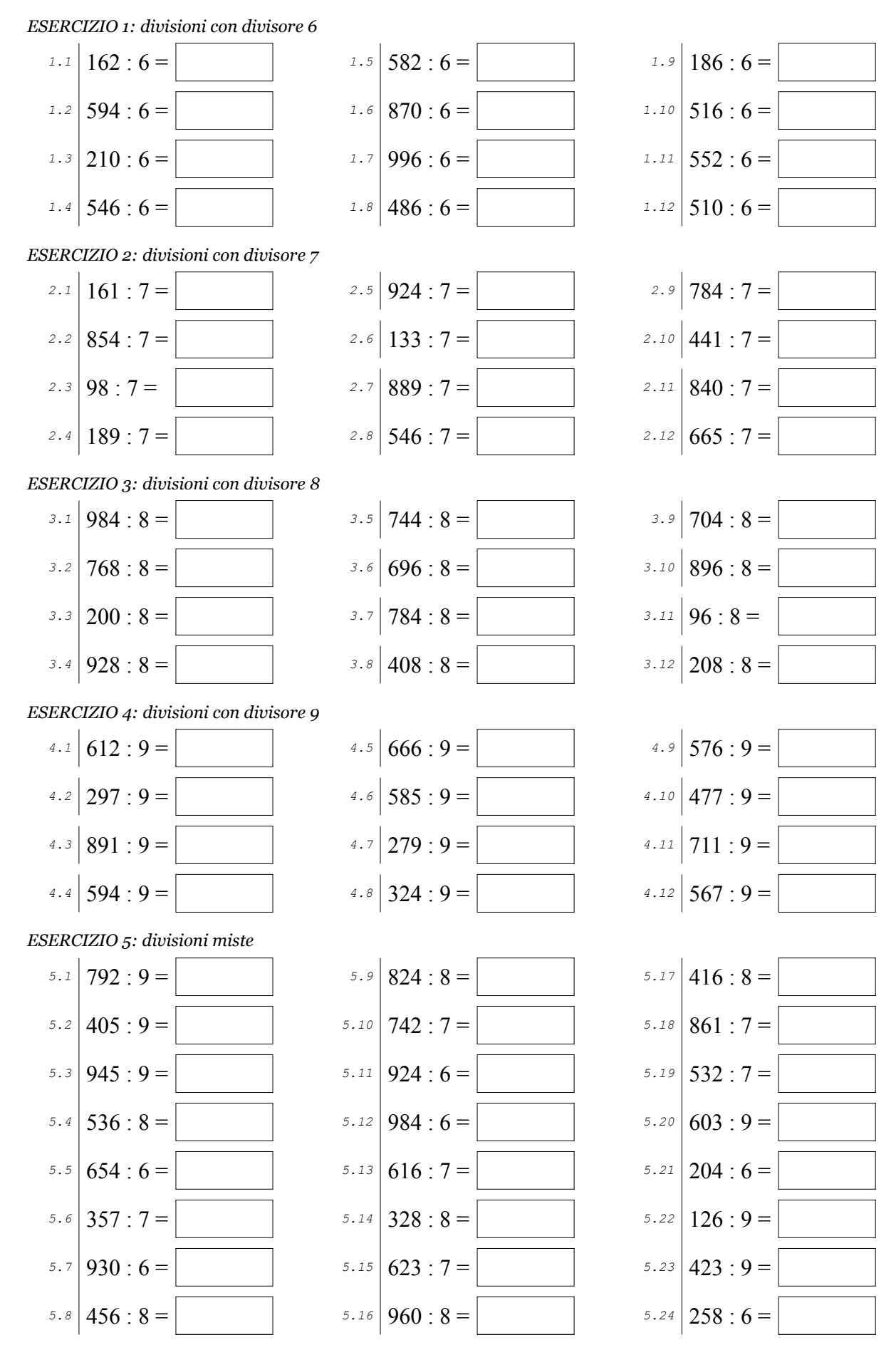

Scheda nº 1 @OSO Antonio Guermani http://antonioguermani.jimdofree.com

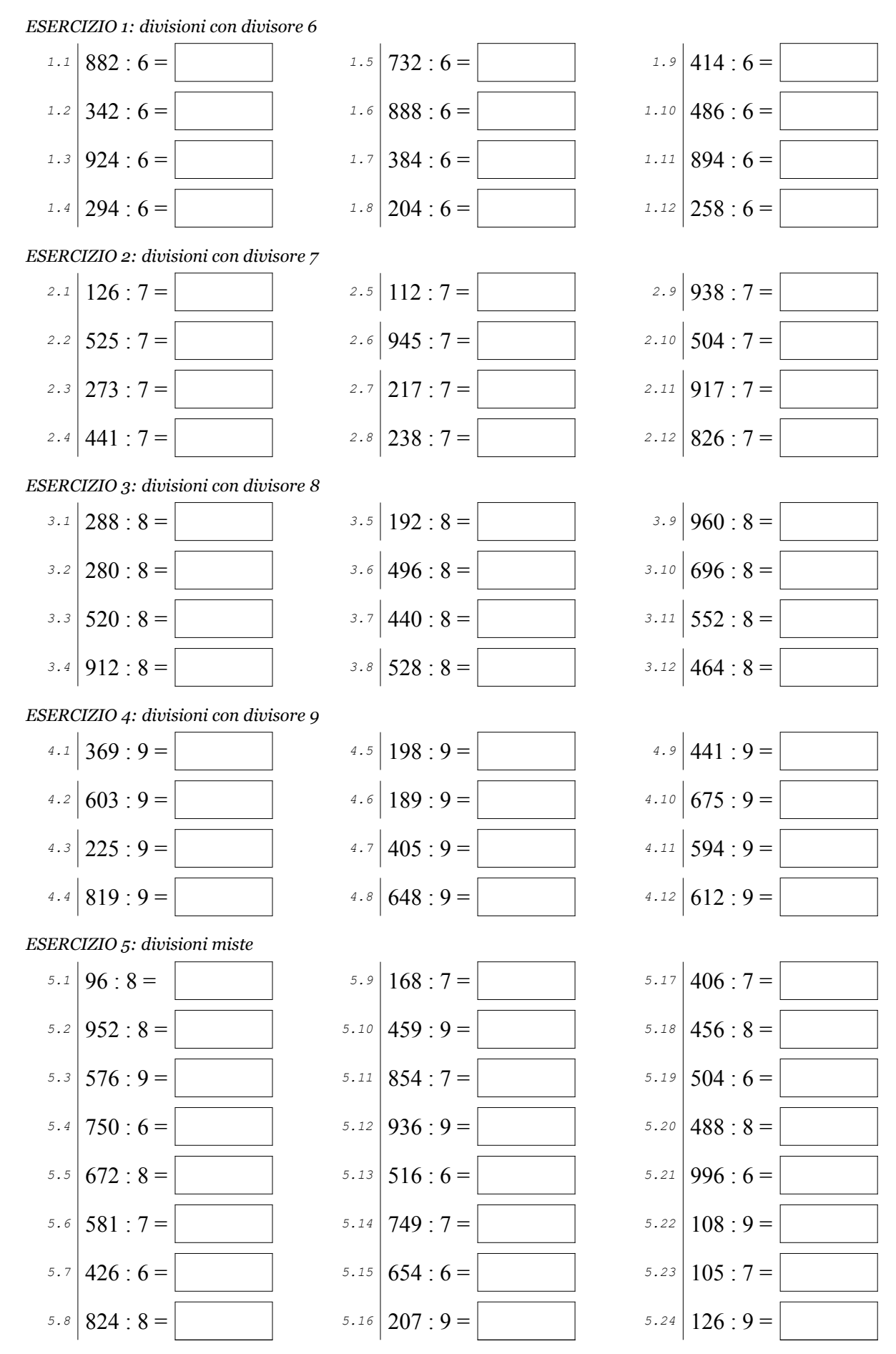

Scheda n° 2 ©OSO Antonio Guermani http://antonioguermani.jimdofree.com

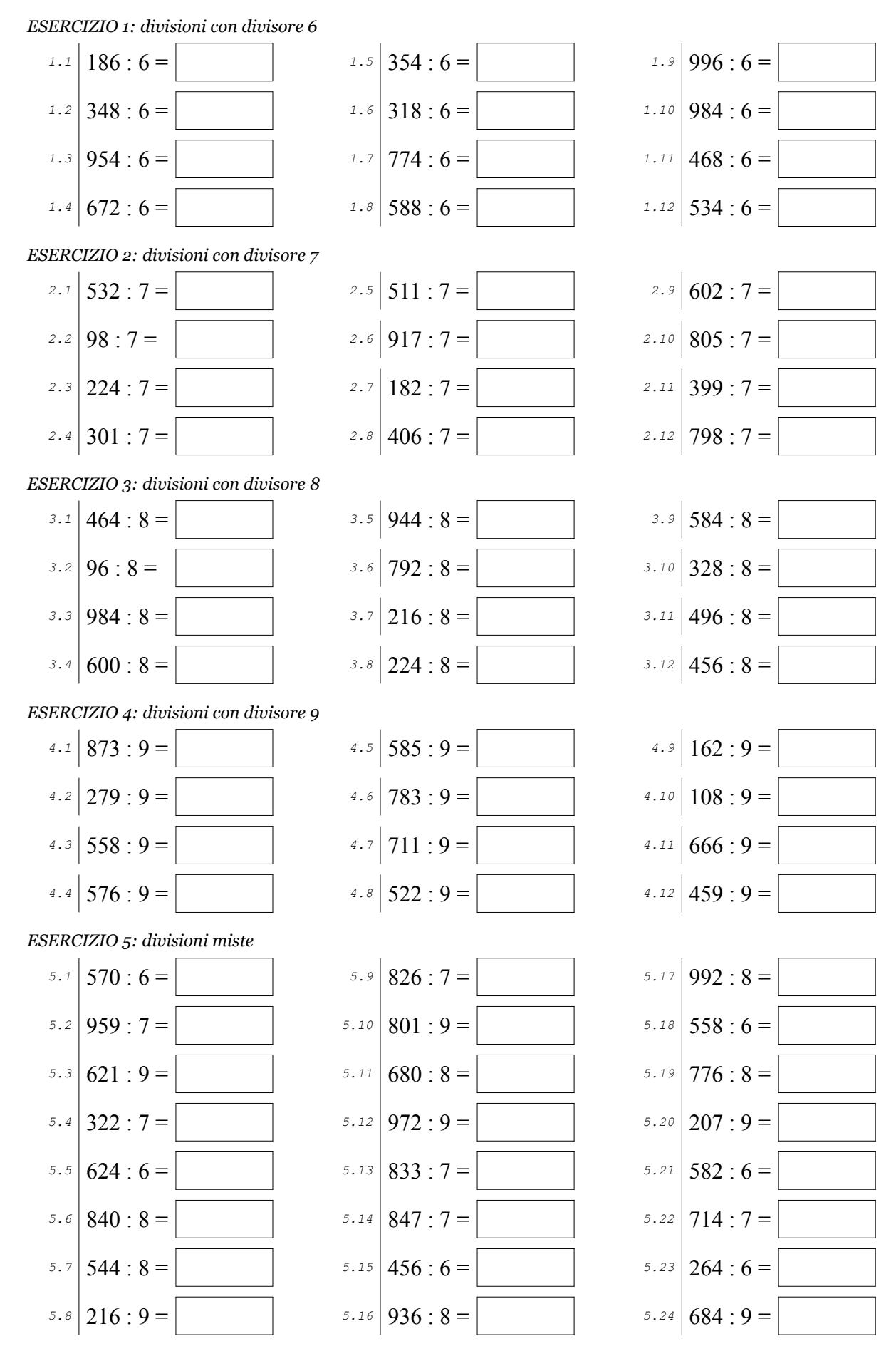

Scheda  $n^{\circ}$  3

@OSO Antonio Guermani http://antonioguermani.jimdofree.com

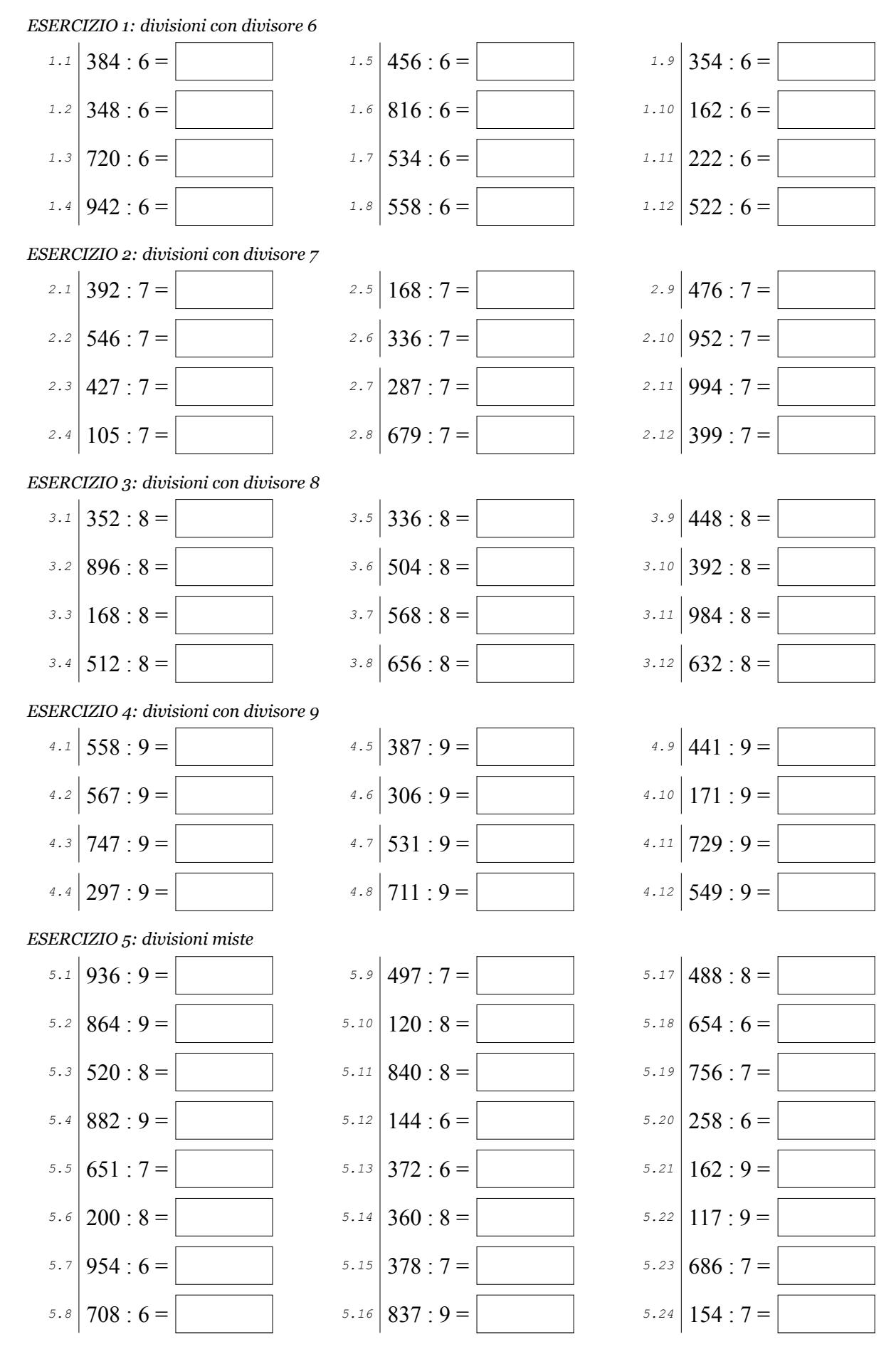

Scheda nº 4 @OSO Antonio Guermani http://antonioguermani.jimdofree.com

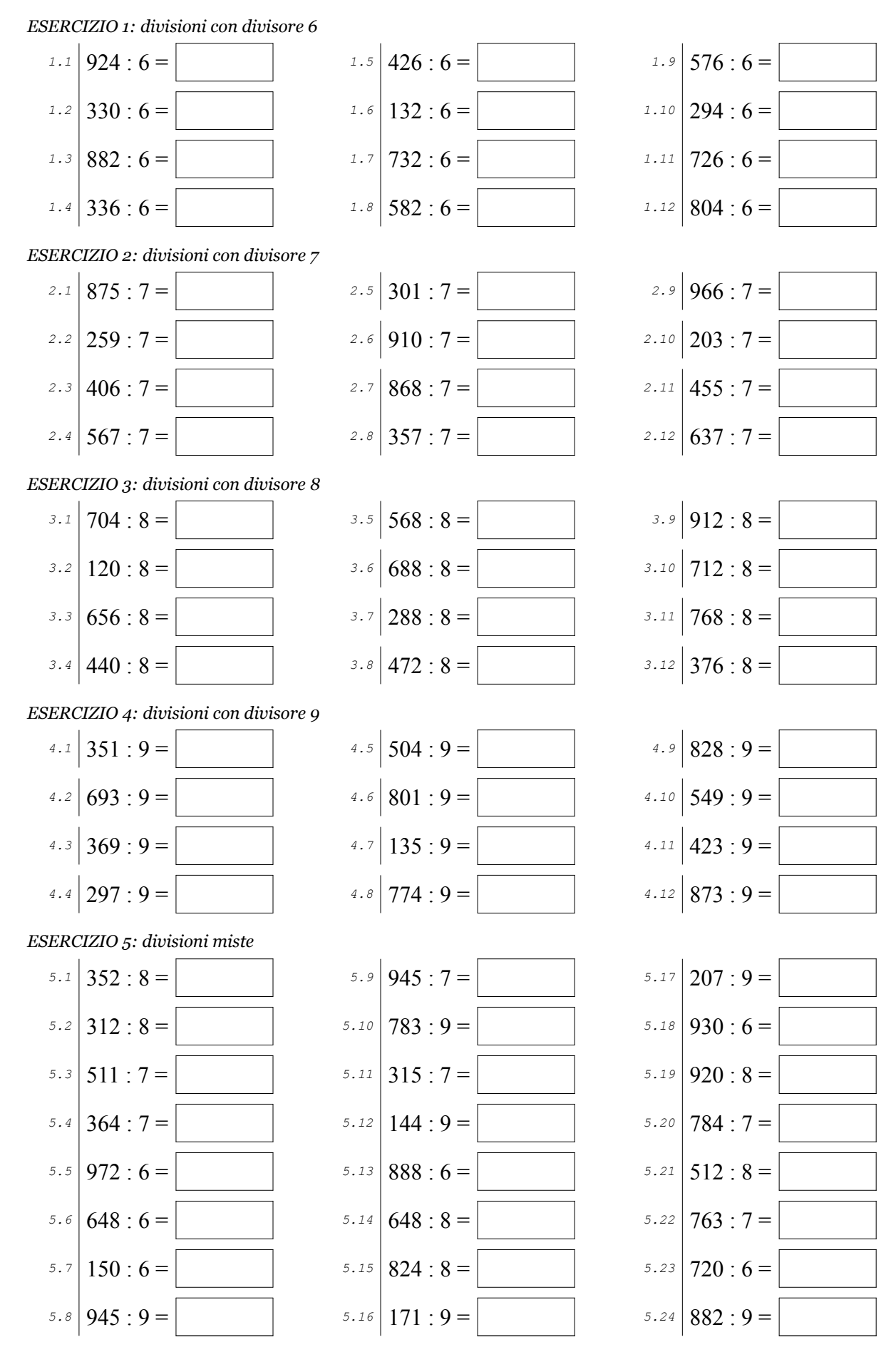

Scheda  $n^{\circ}$  5

@OSO Antonio Guermani http://antonioguermani.jimdofree.com

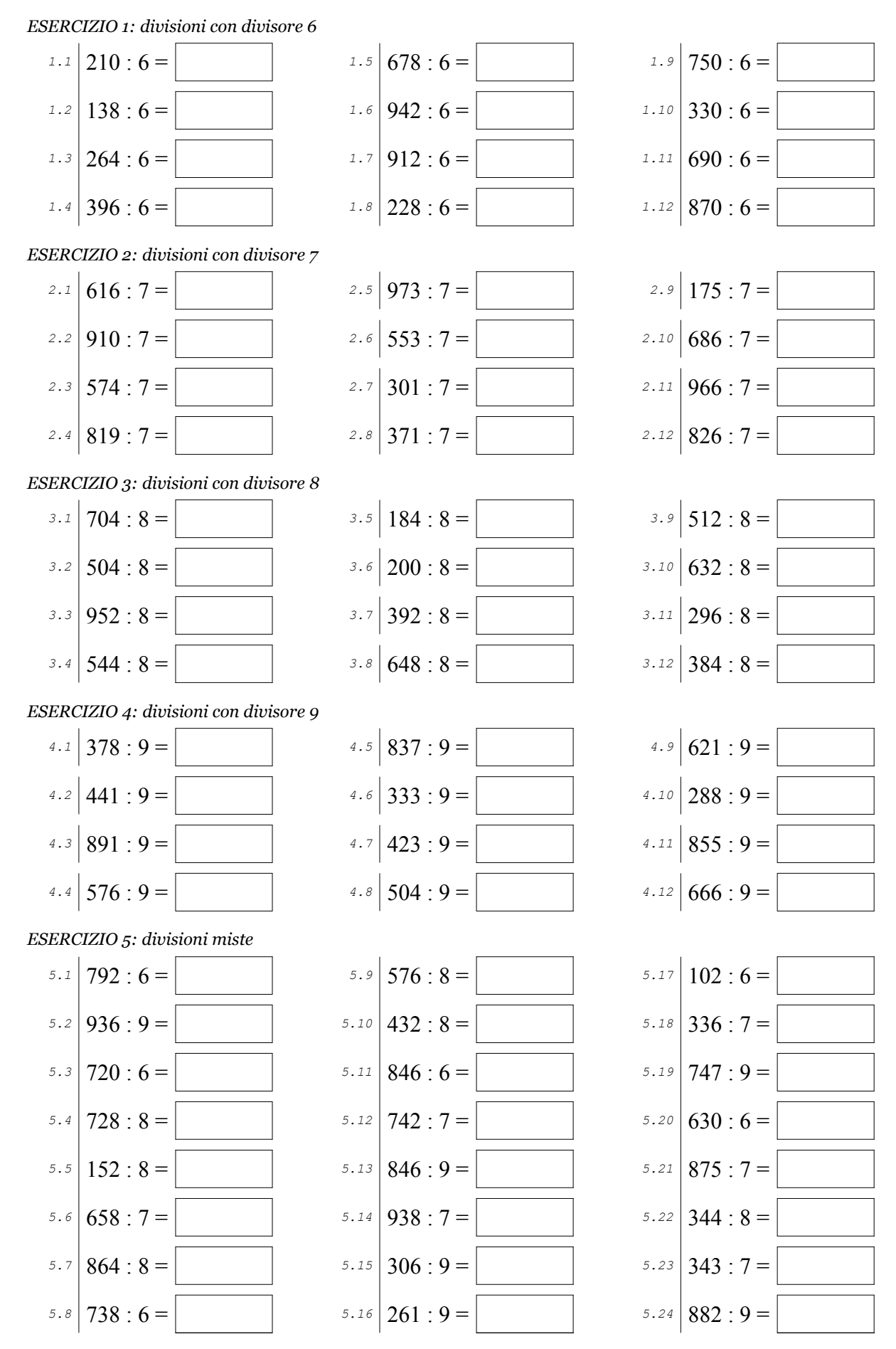

Scheda  $n^{\circ}$  6

@OSO Antonio Guermani http://antonioguermani.jimdofree.com

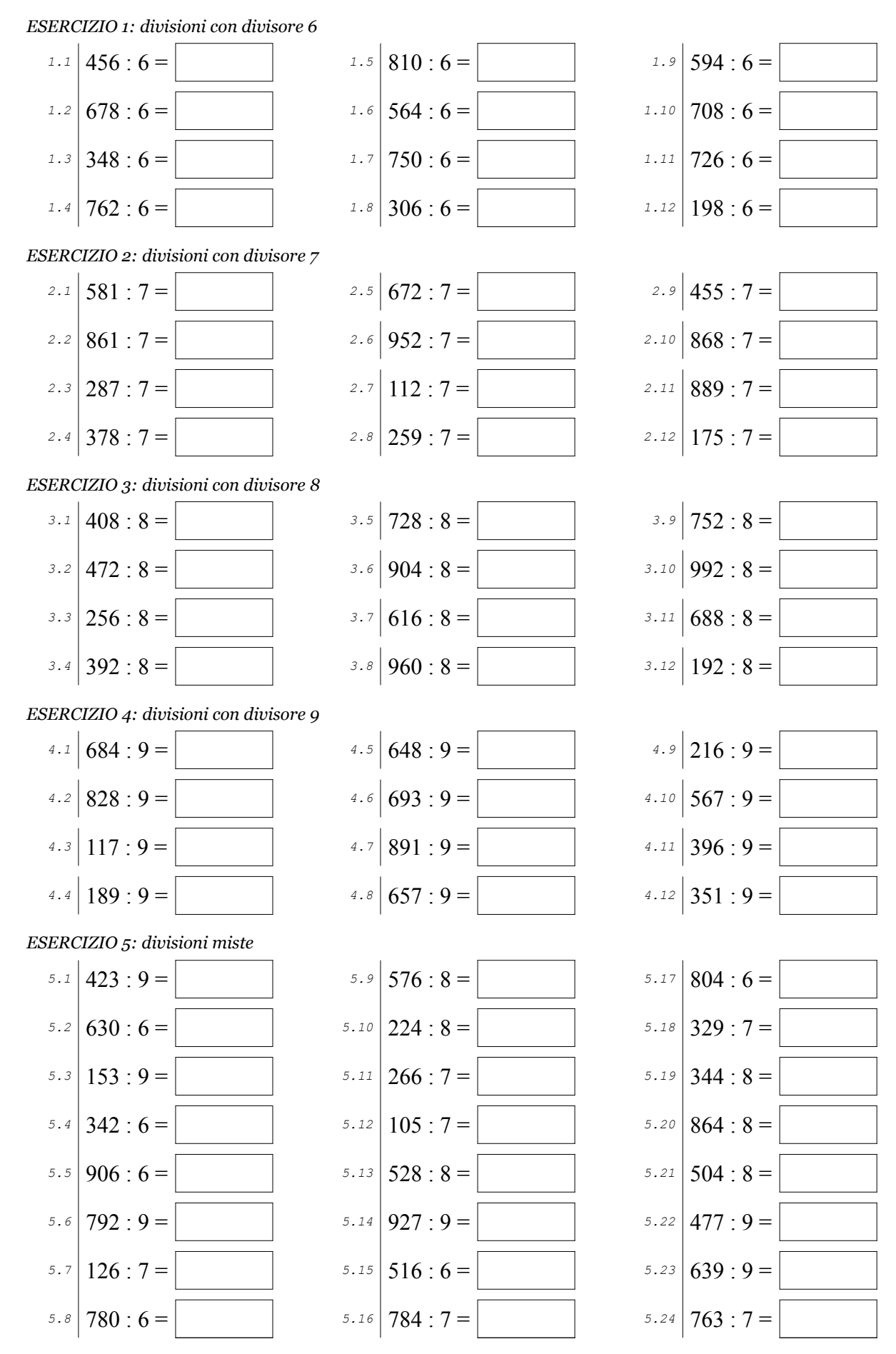

Scheda n°  $7$ 

@060 Antonio Guermani http://antonioguermani.jimdofree.com

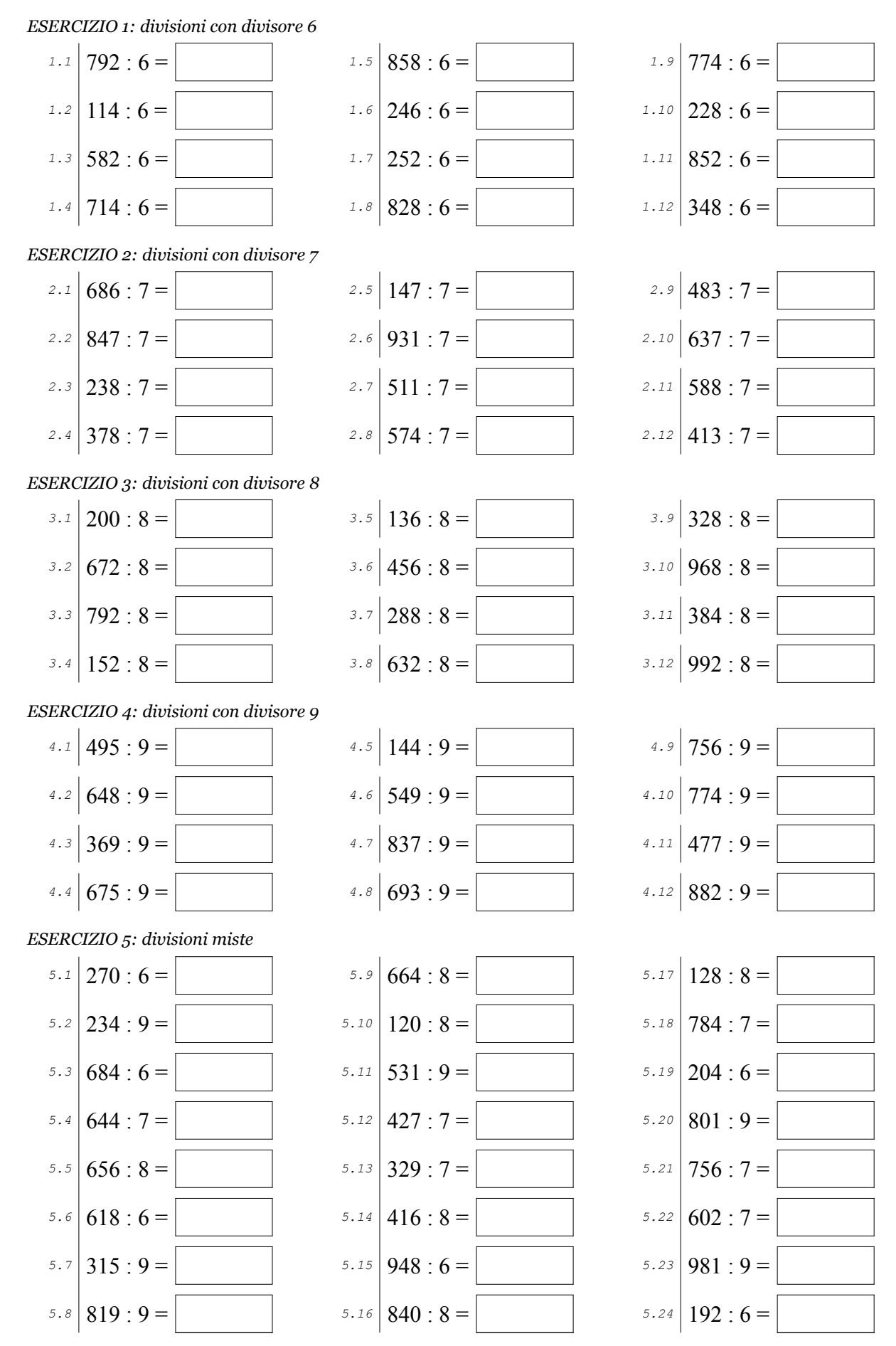

Scheda  $n^{\circ}$  8

@060 Antonio Guermani http://antonioguermani.jimdofree.com

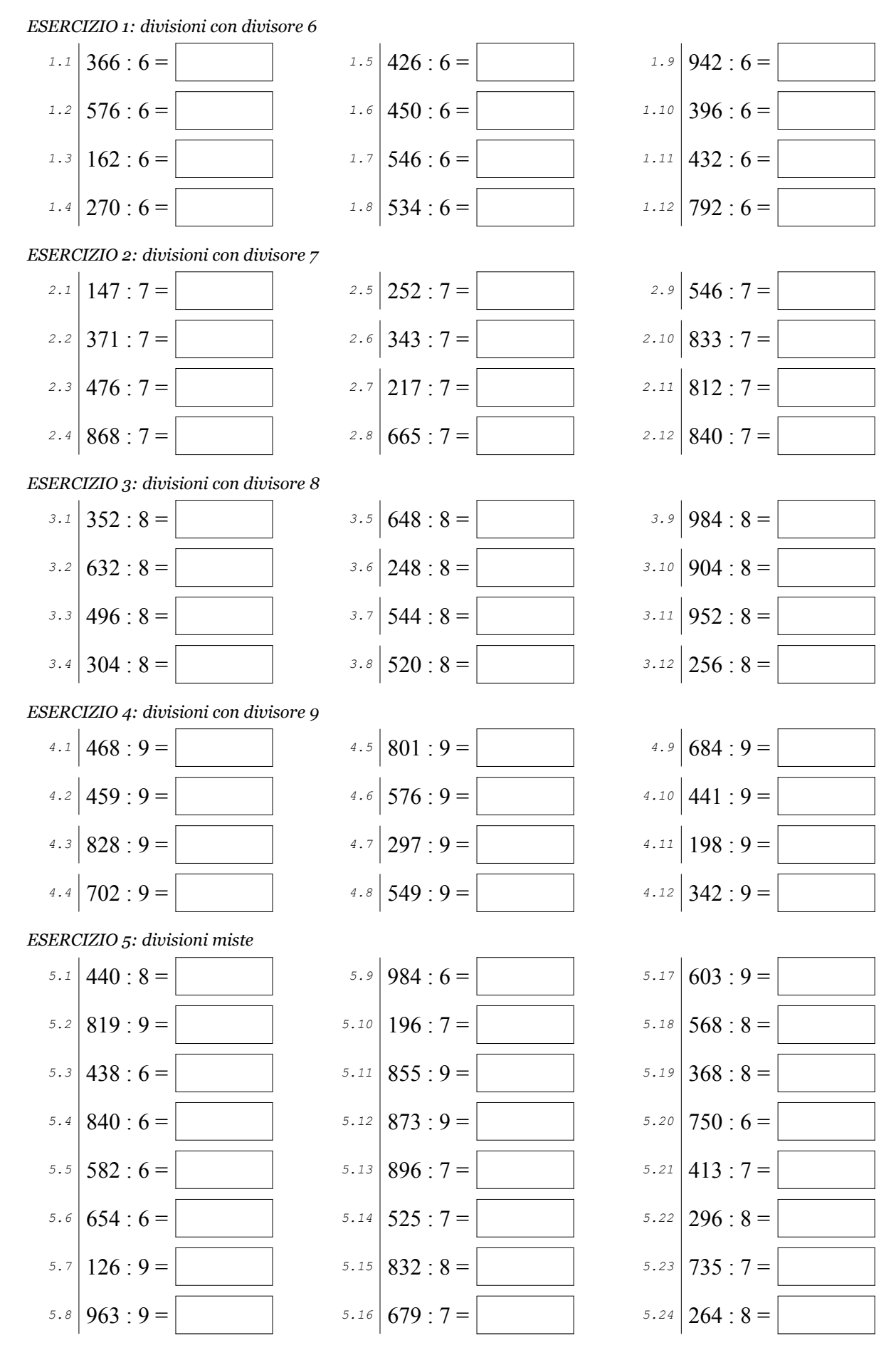

Scheda n° 9

@060 Antonio Guermani http://antonioguermani.jimdofree.com

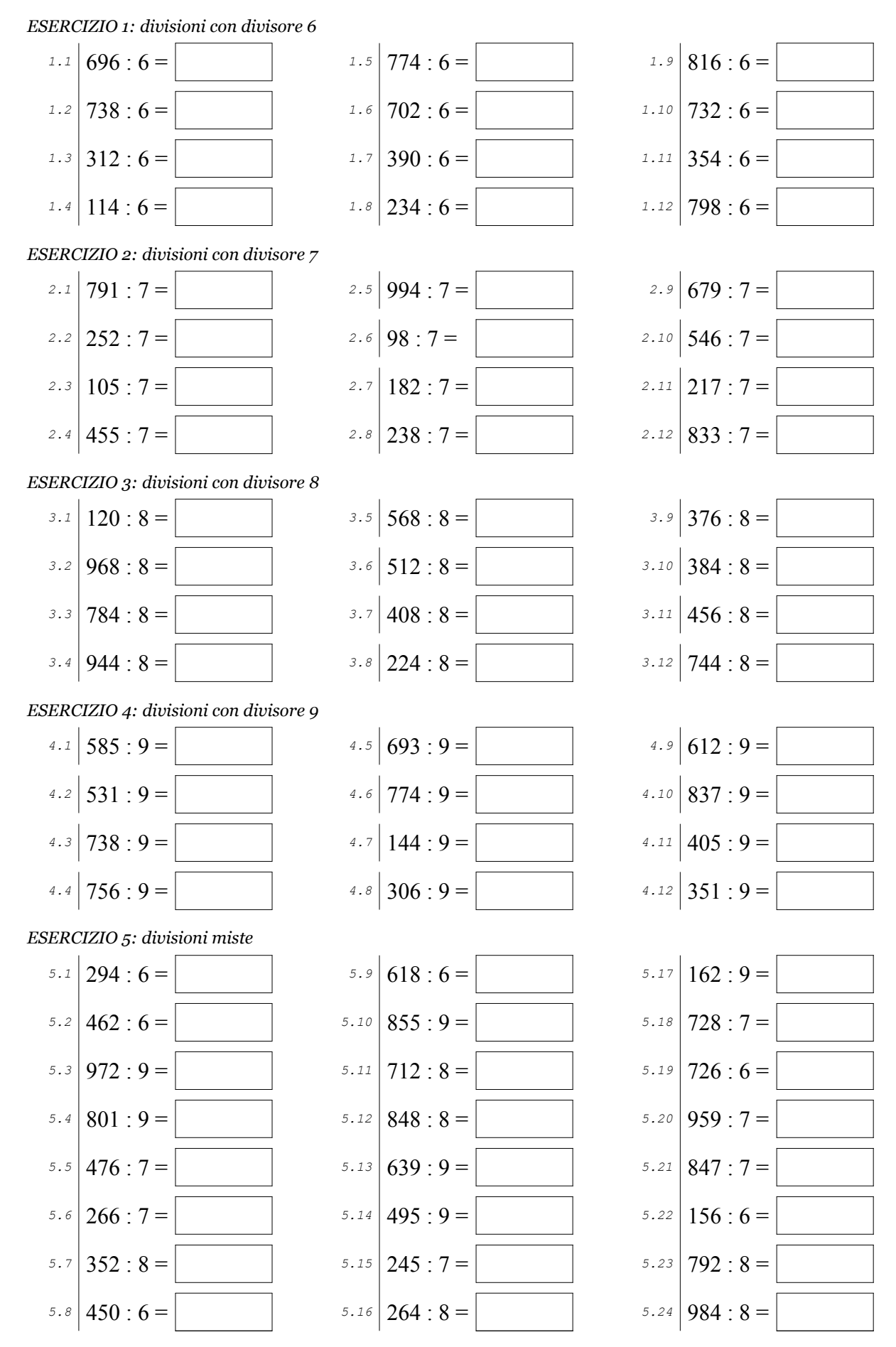

Scheda n° 10

@OSO Antonio Guermani http://antonioguermani.jimdofree.com

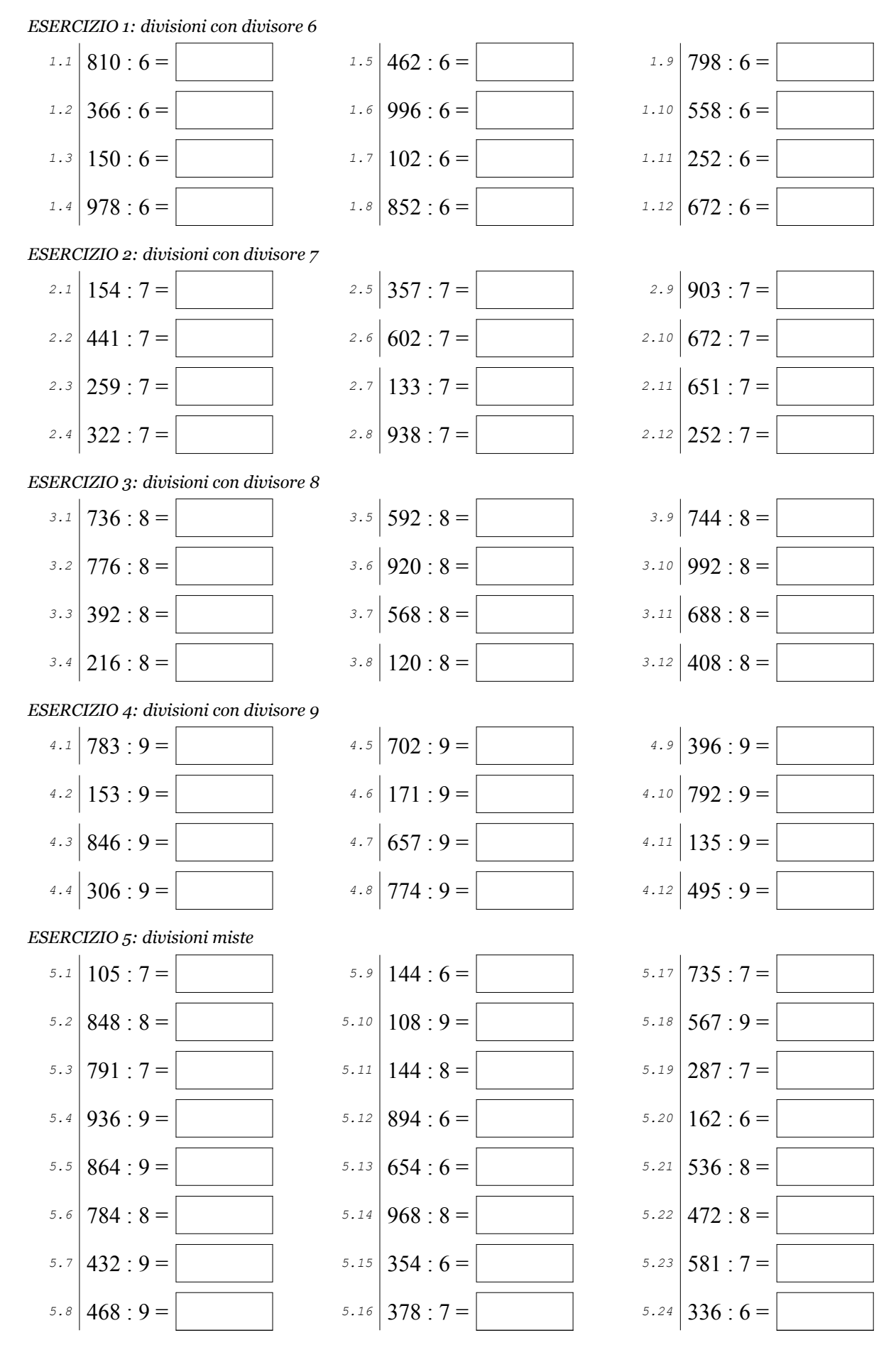

Scheda n° 11

@069 Antonio Guermani http://antonioguermani.jimdofree.com

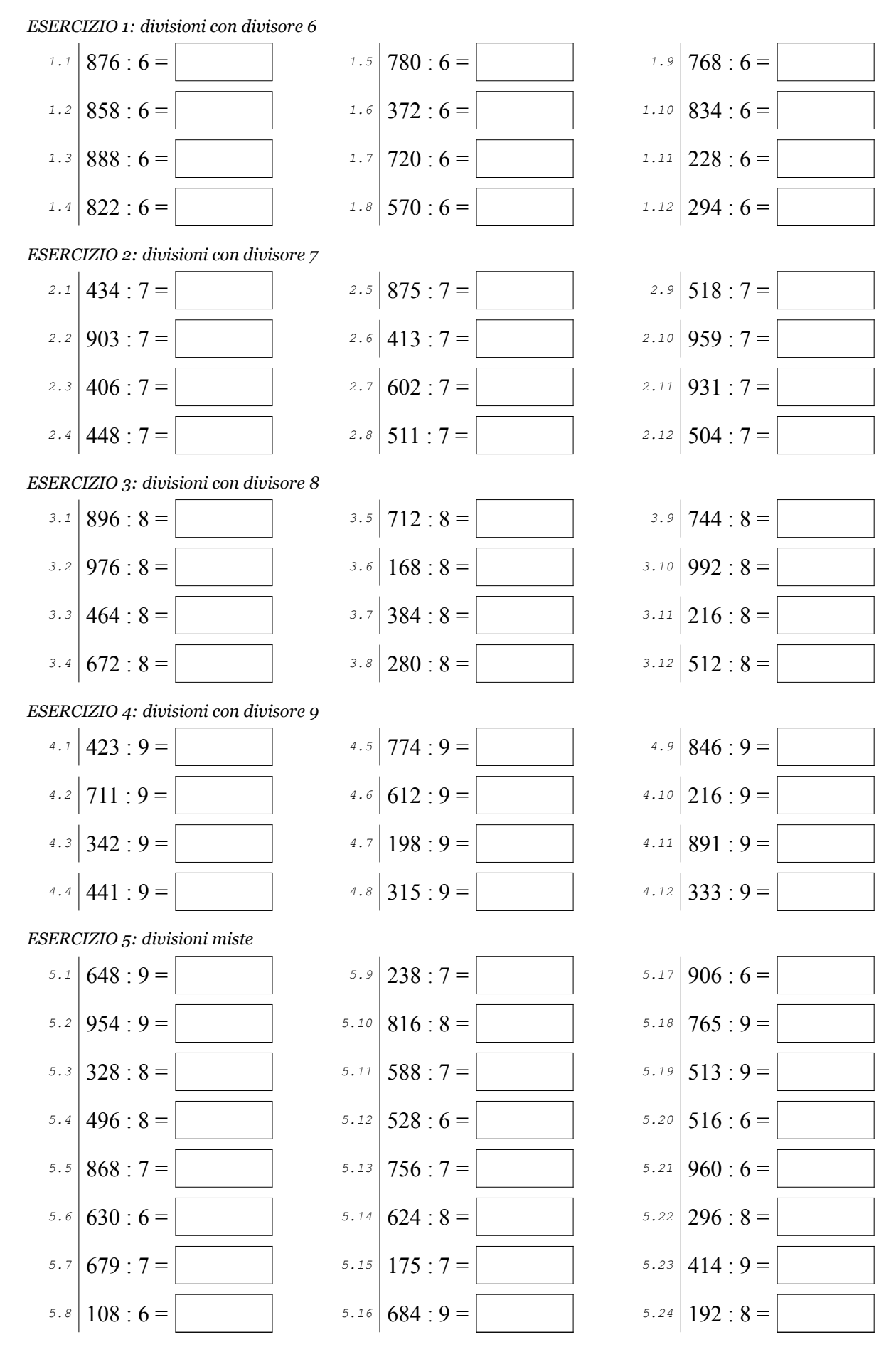

Scheda nº 12 GOSO Antonio Guermani http://antonioguermani.jimdofree.com

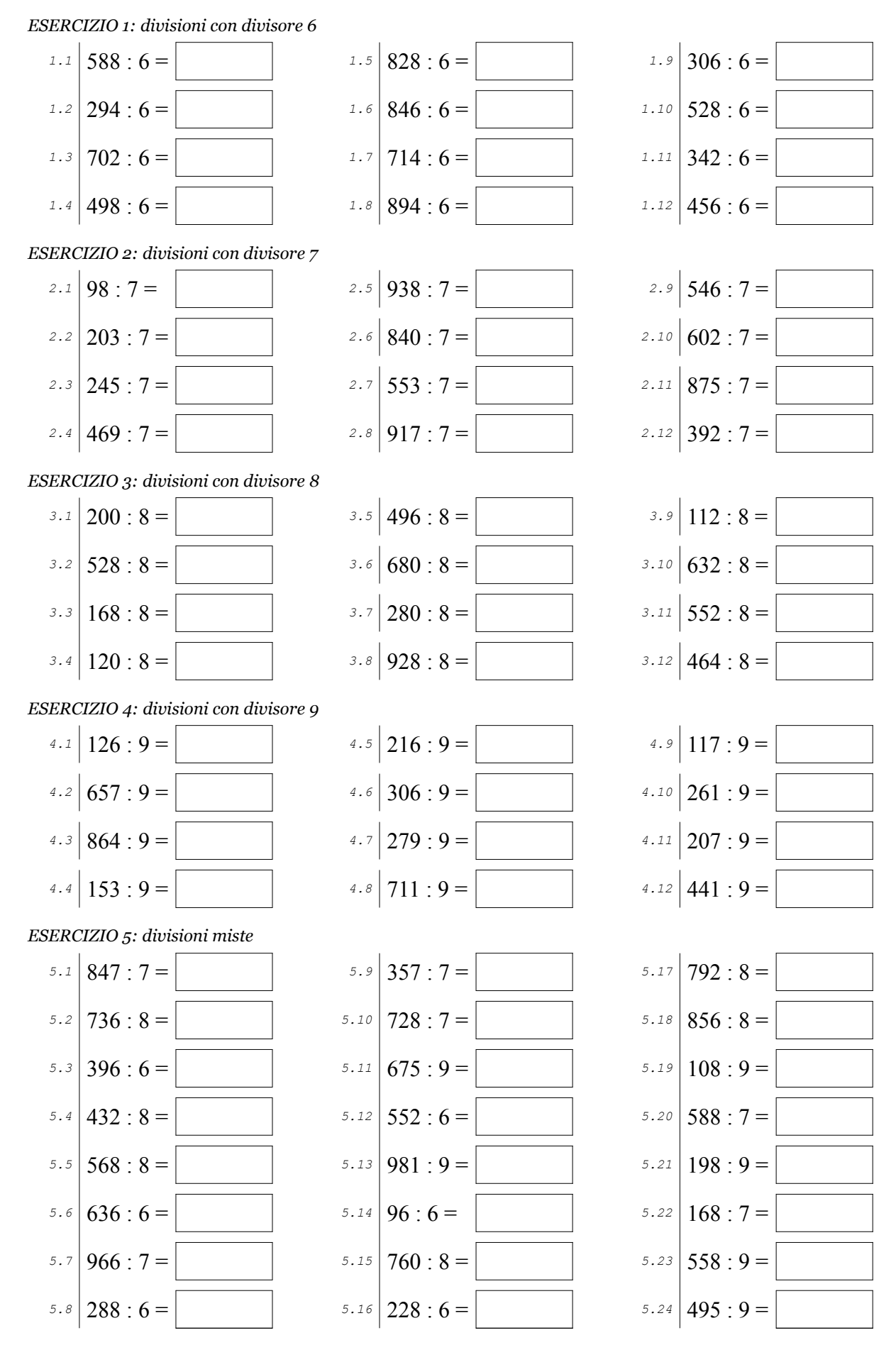

Scheda nº 13 ©0<sup>9</sup>® Antonio Guermani http://antonioguermani.jimdofree.com

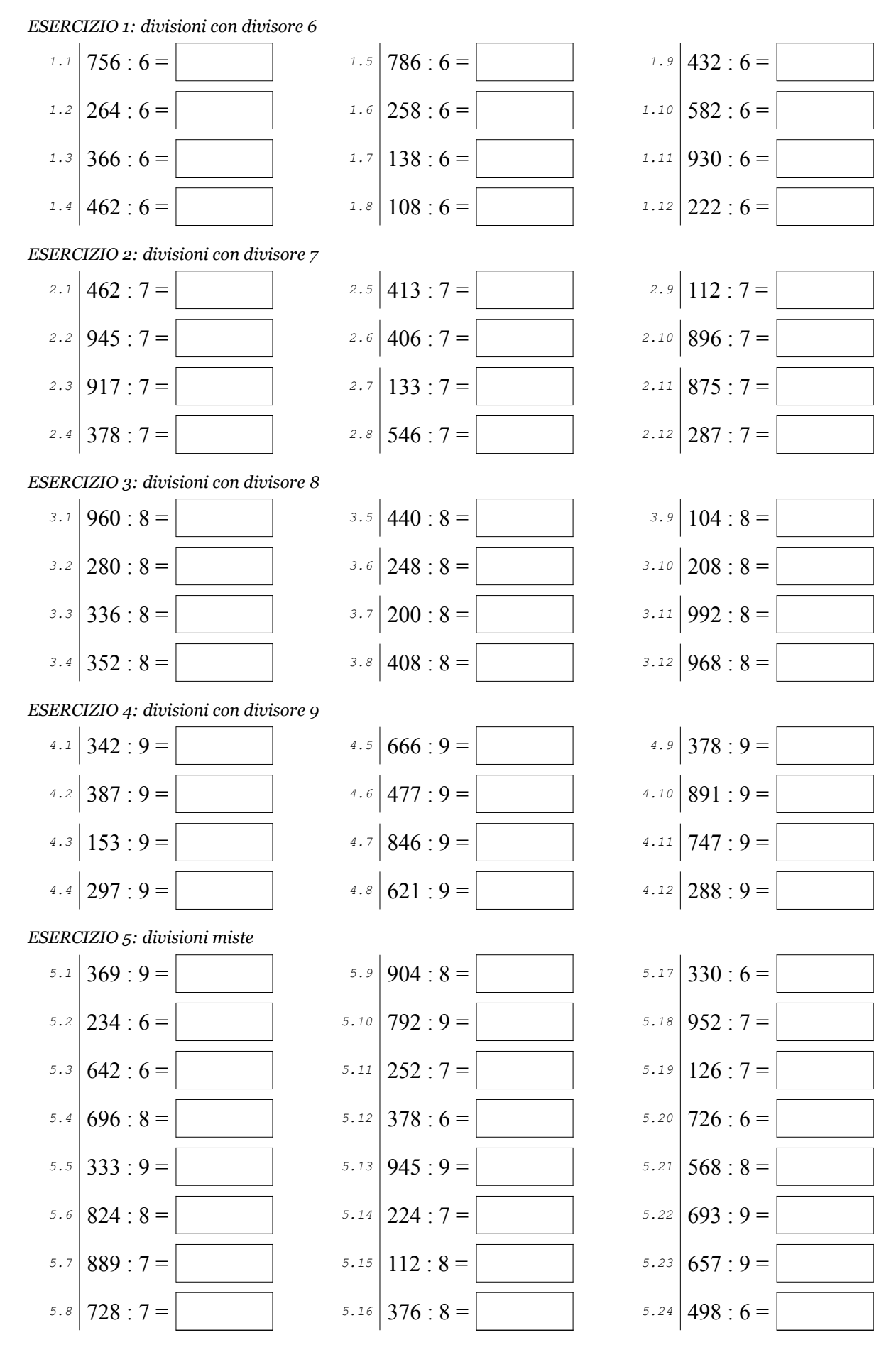

Scheda nº 14 @OSO Antonio Guermani http://antonioguermani.jimdofree.com

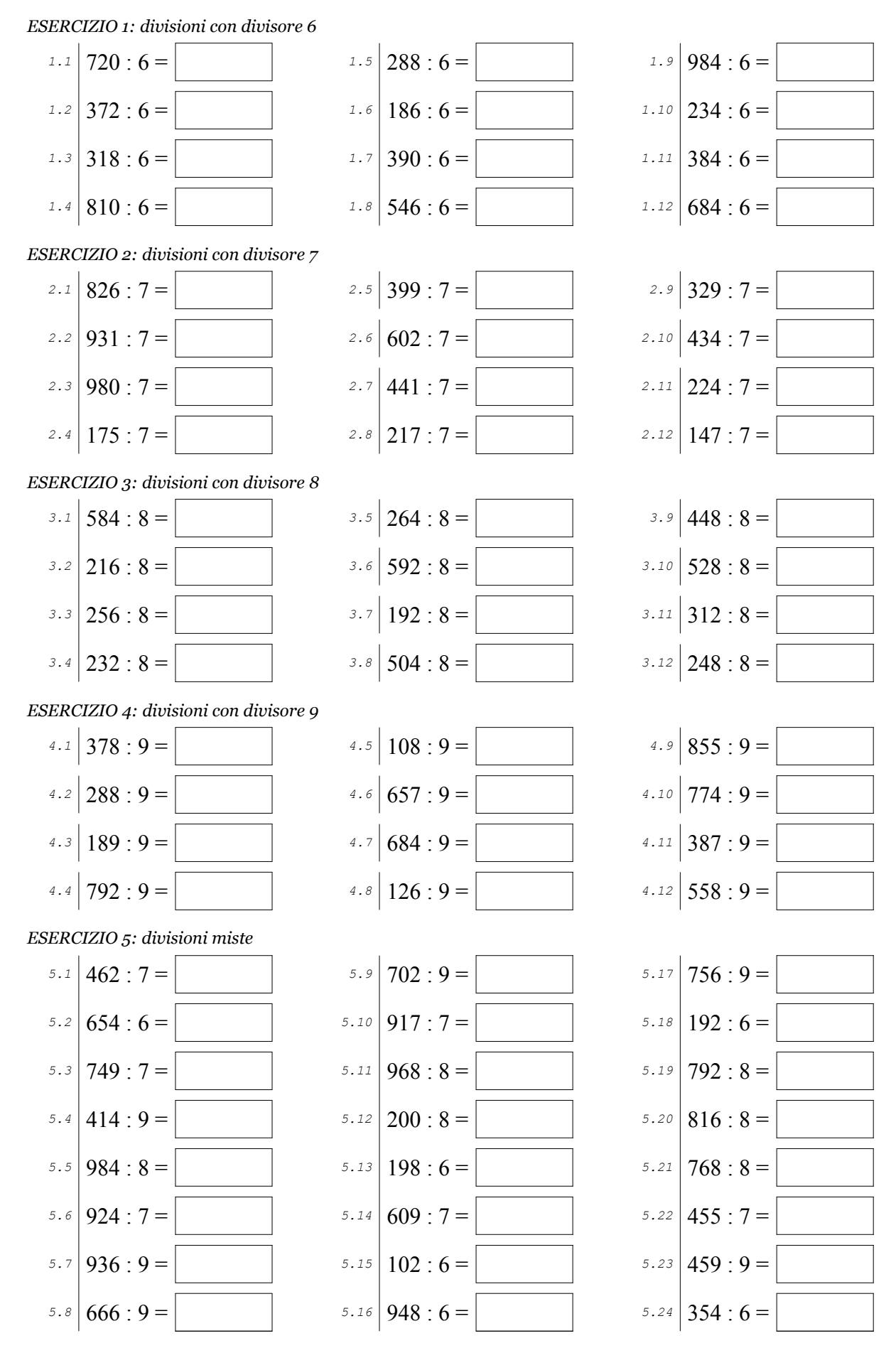

@069 Antonio Guermani http://antonioguermani.jimdofree.com

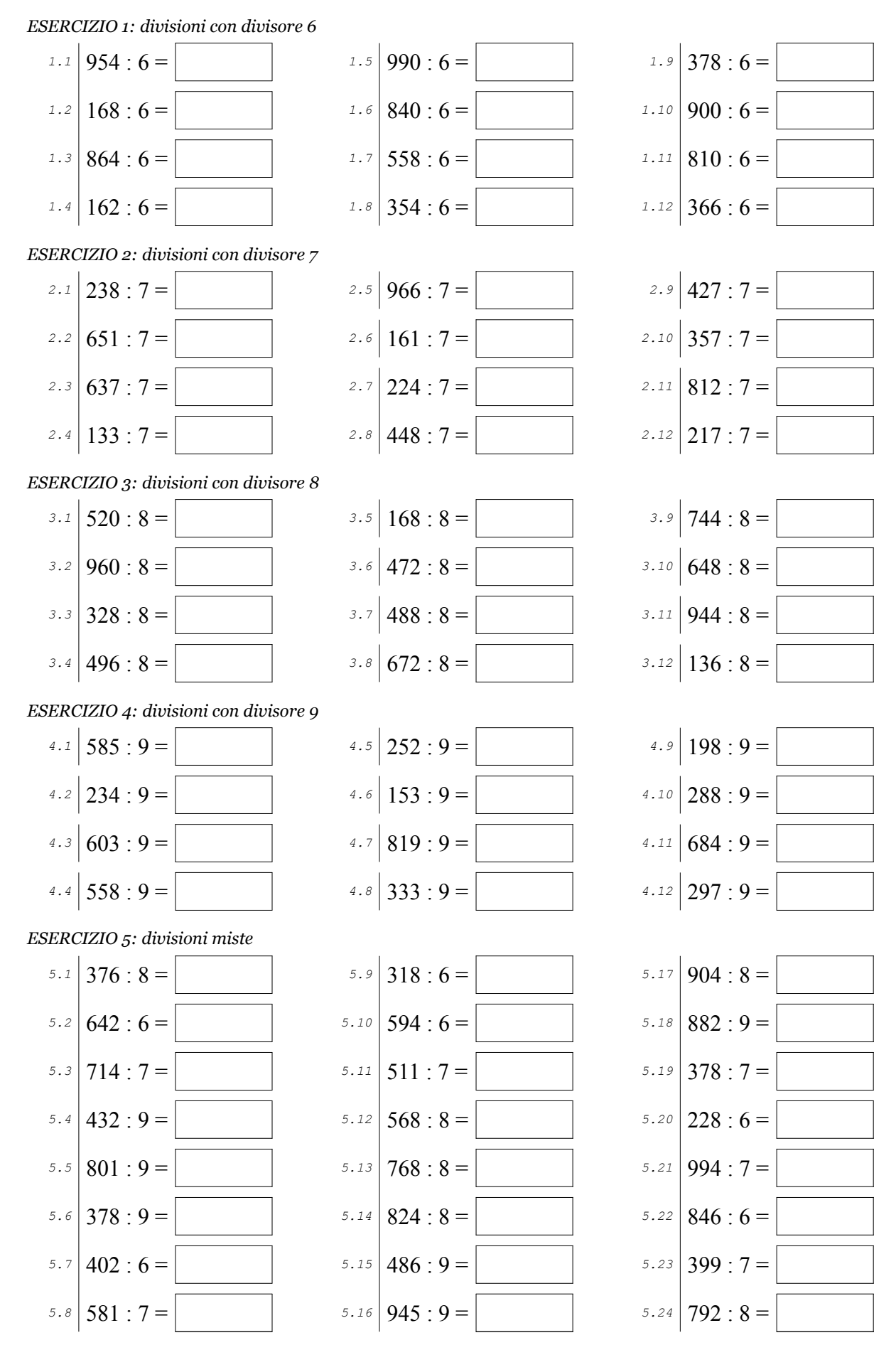

Scheda nº 16

@060 Antonio Guermani http://antonioguermani.jimdofree.com

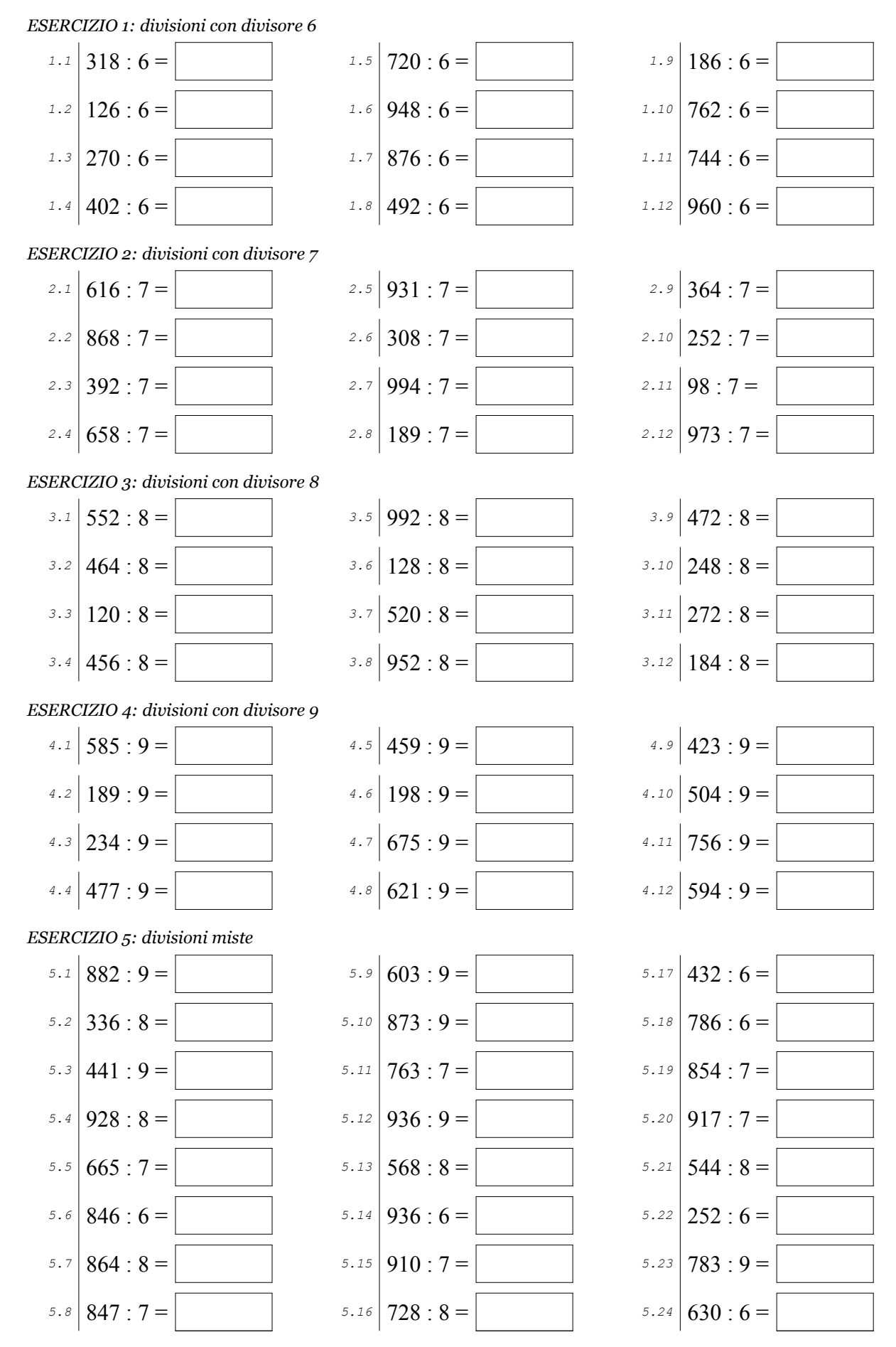

@OSO Antonio Guermani http://antonioguermani.jimdofree.com

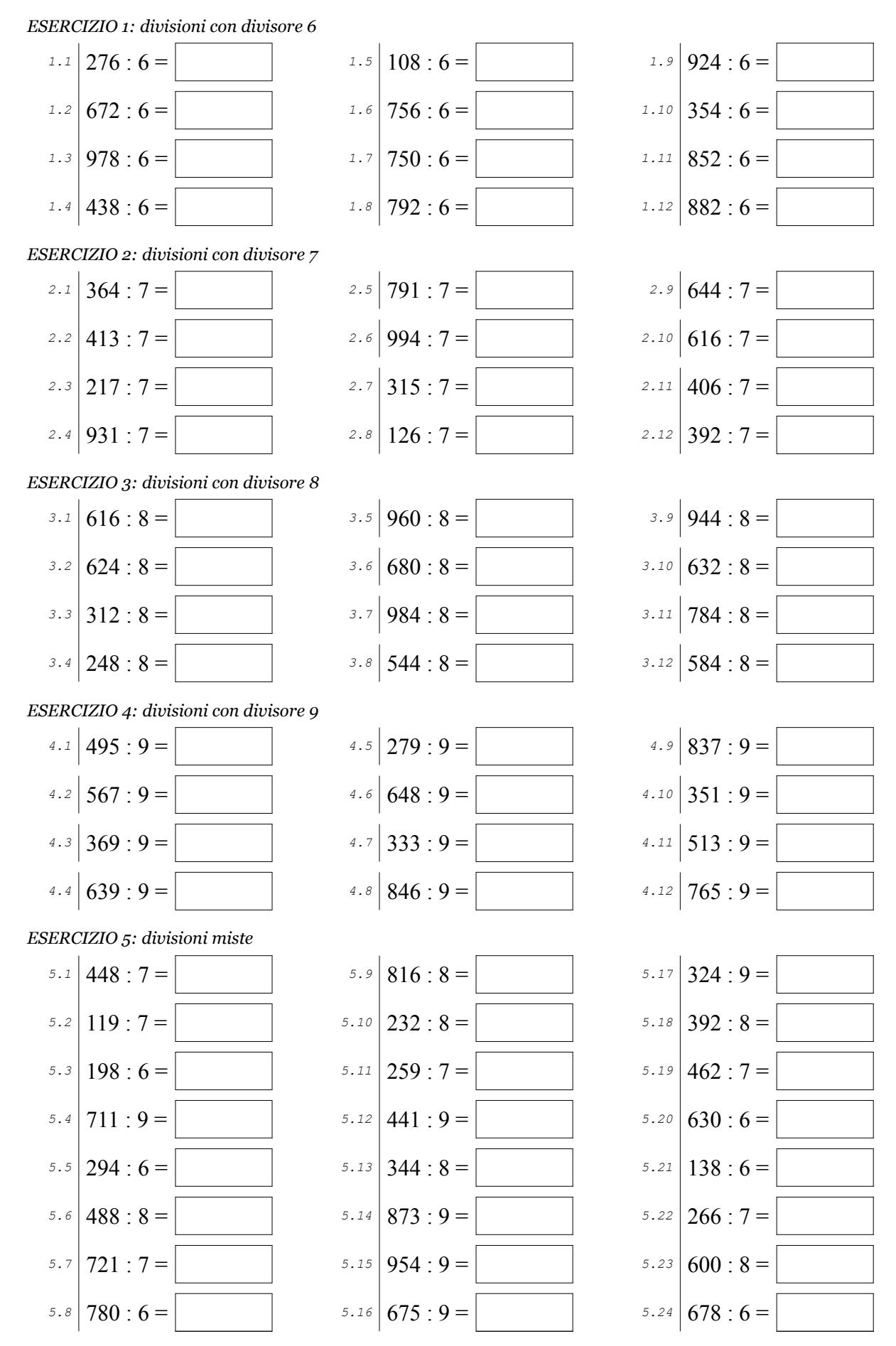

@<sup>@</sup>S<sup>@</sup> Antonio Guermani http://antonioguermani.jimdofree.com

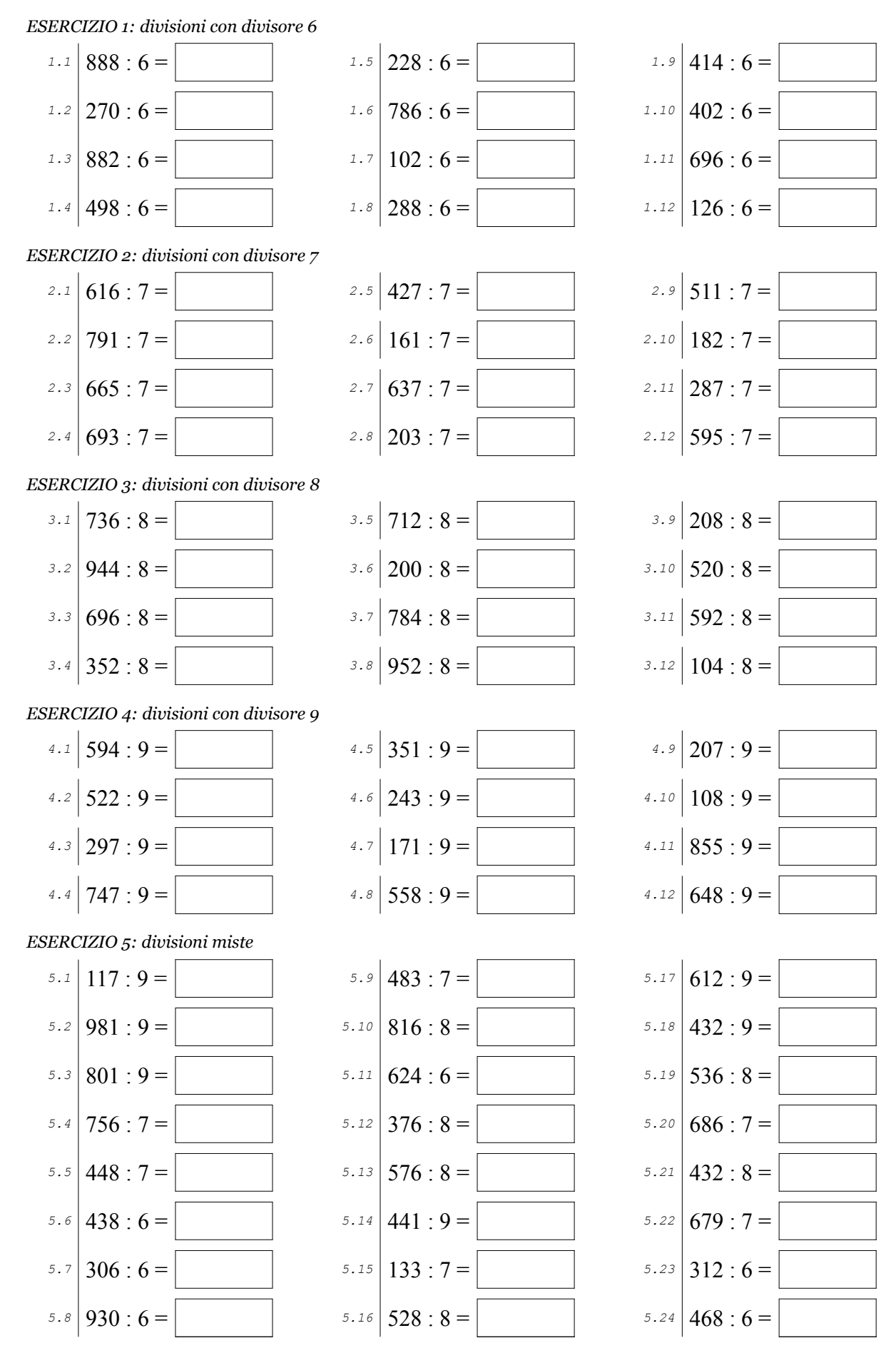

Scheda n° 19

@OSO Antonio Guermani http://antonioguermani.jimdofree.com

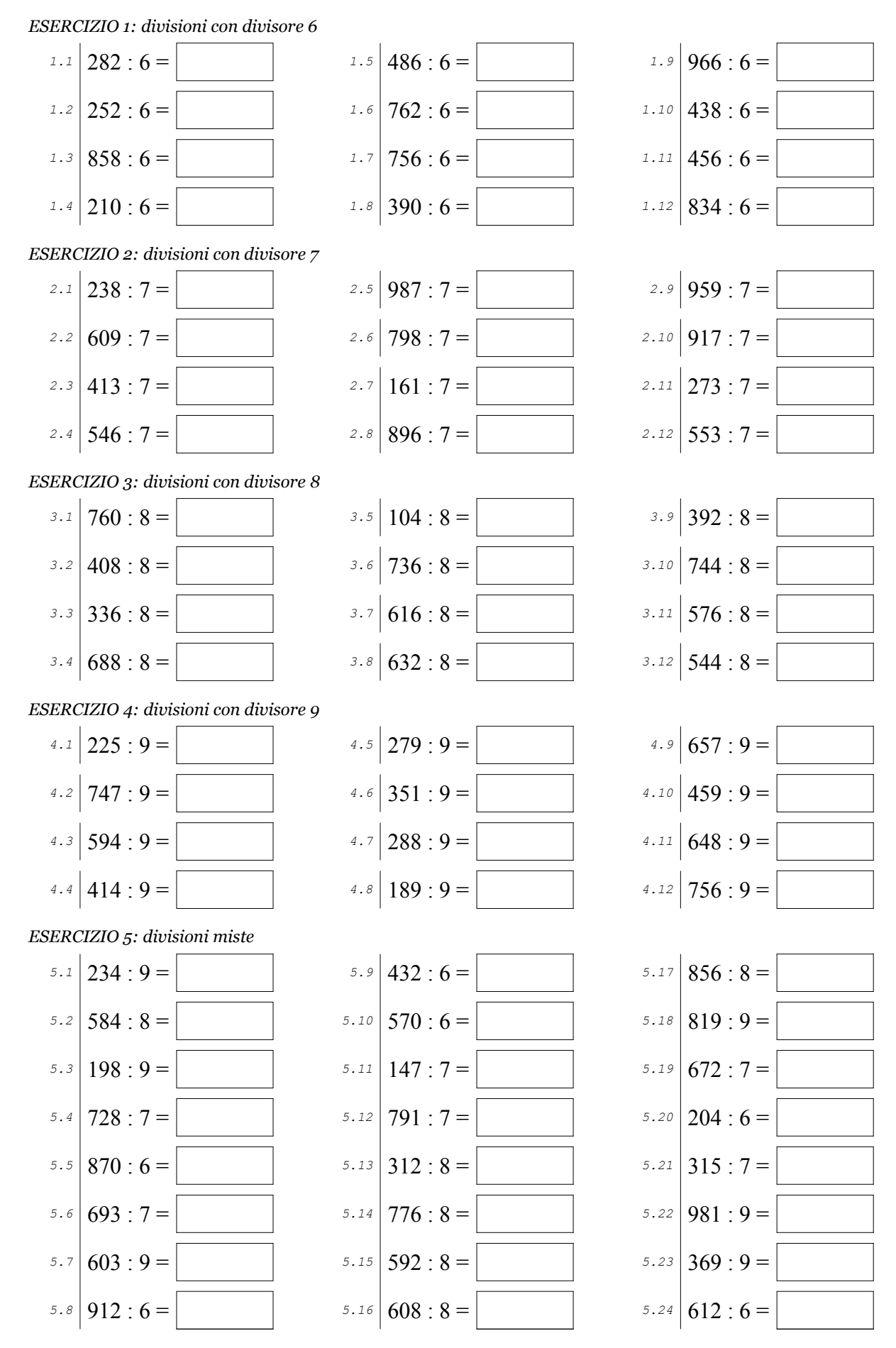

Scheda  $n^{\circ}$  20

@OSO Antonio Guermani http://antonioguermani.jimdofree.com

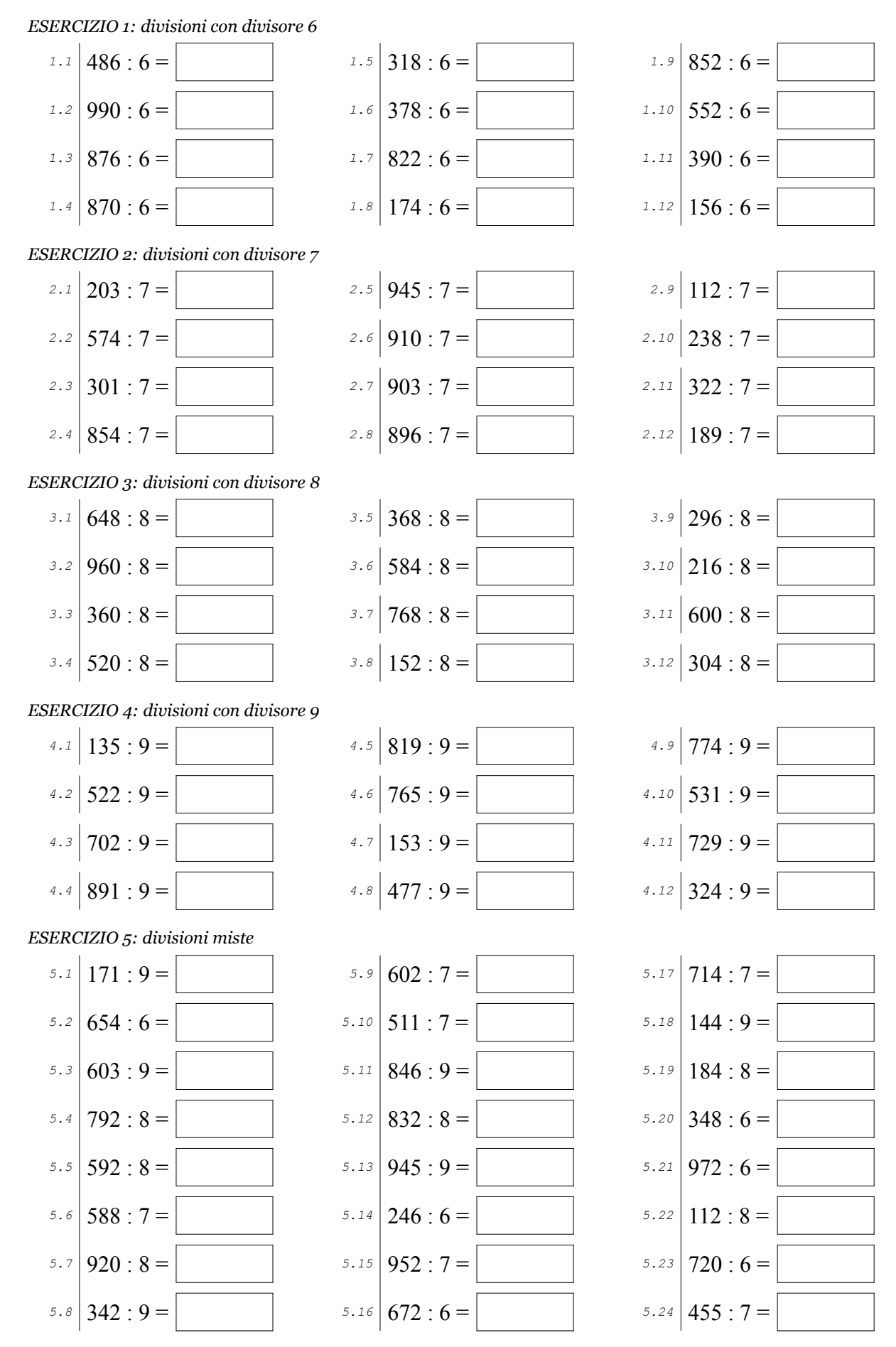

@069 Antonio Guermani http://antonioguermani.jimdofree.com

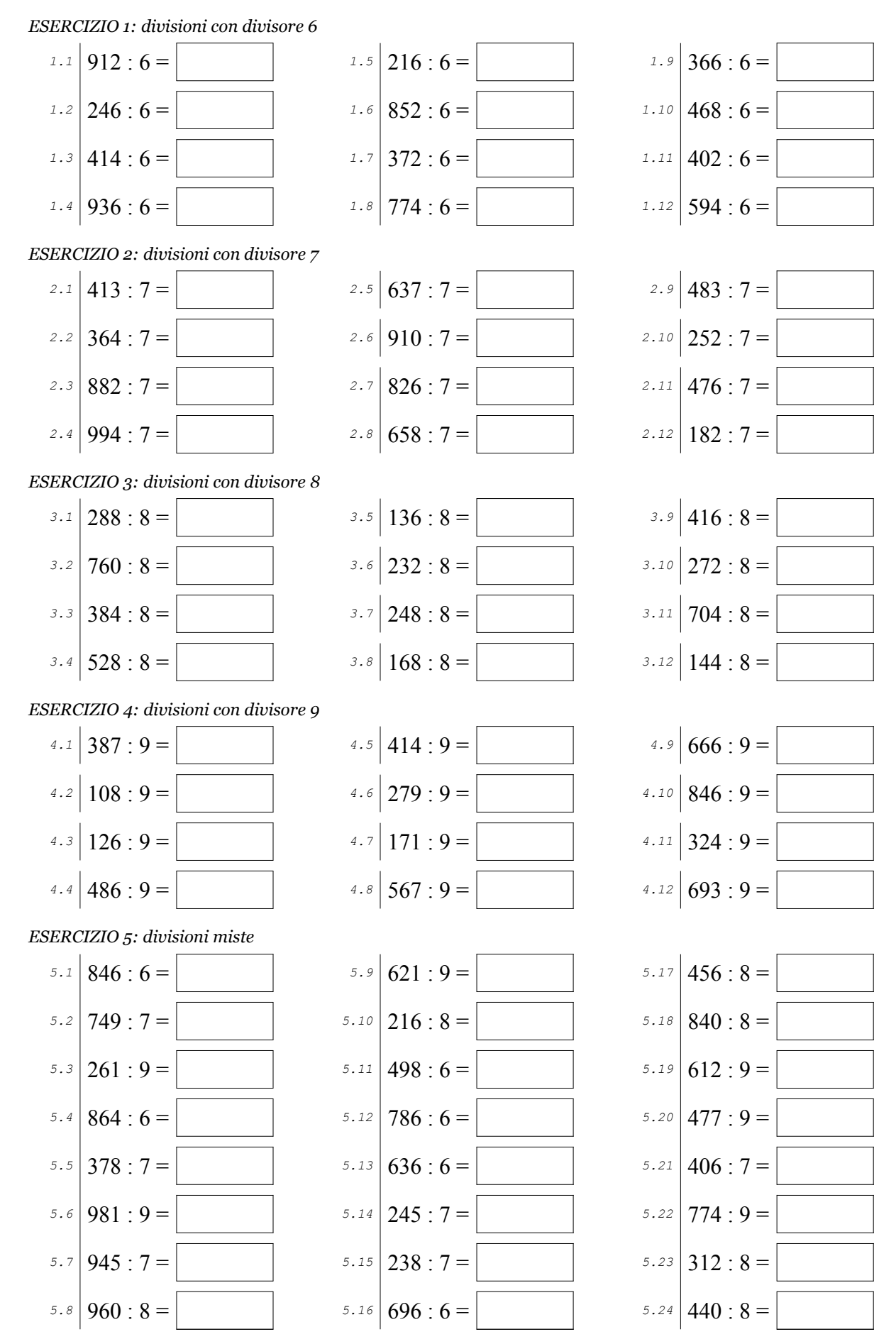

@<sup>@</sup>S<sup>@</sup> Antonio Guermani http://antonioguermani.jimdofree.com

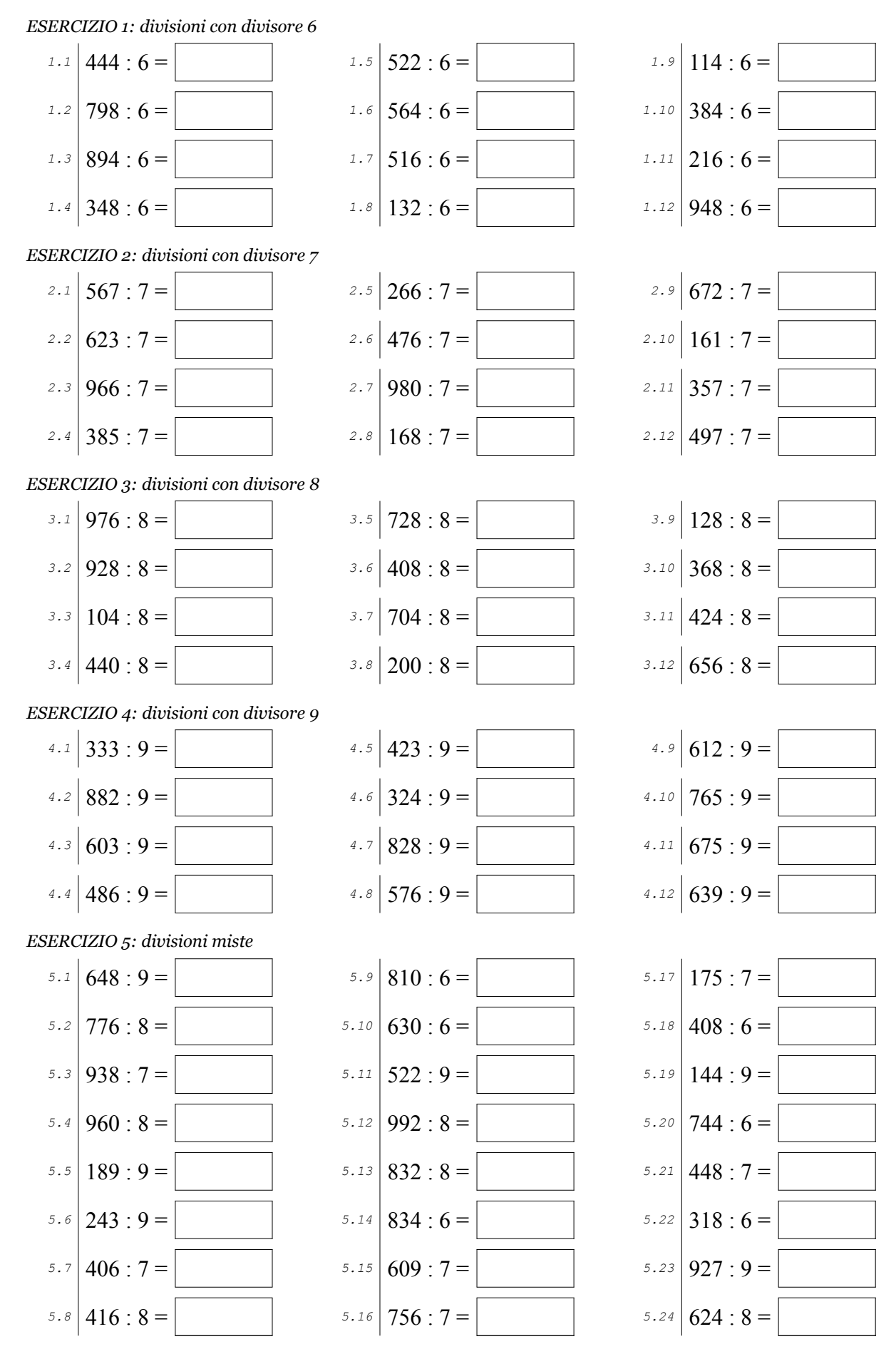

@OSO Antonio Guermani http://antonioguermani.jimdofree.com

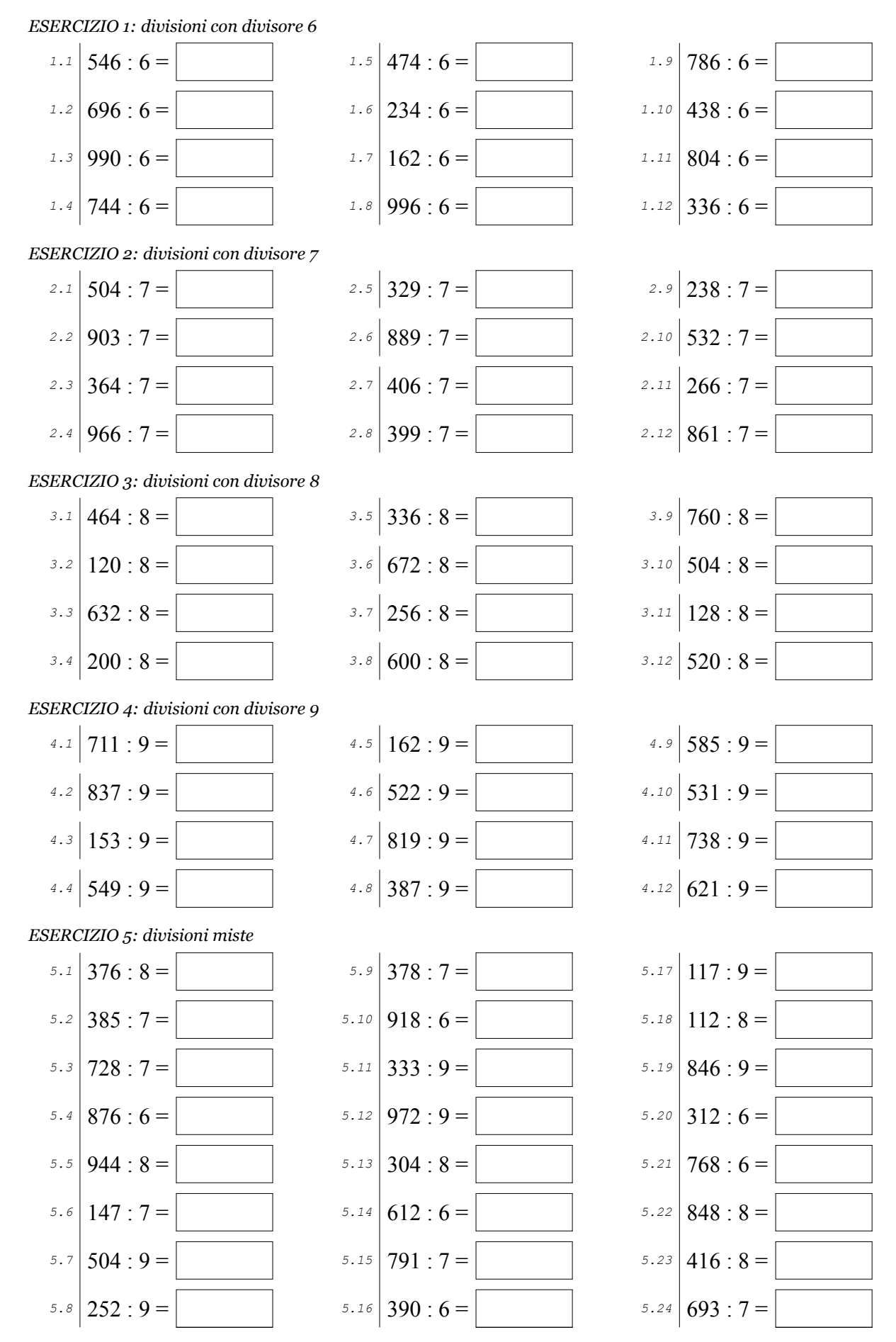

Scheda nº 24 ©OSO Antonio Guermani http://antonioguermani.jimdofree.com

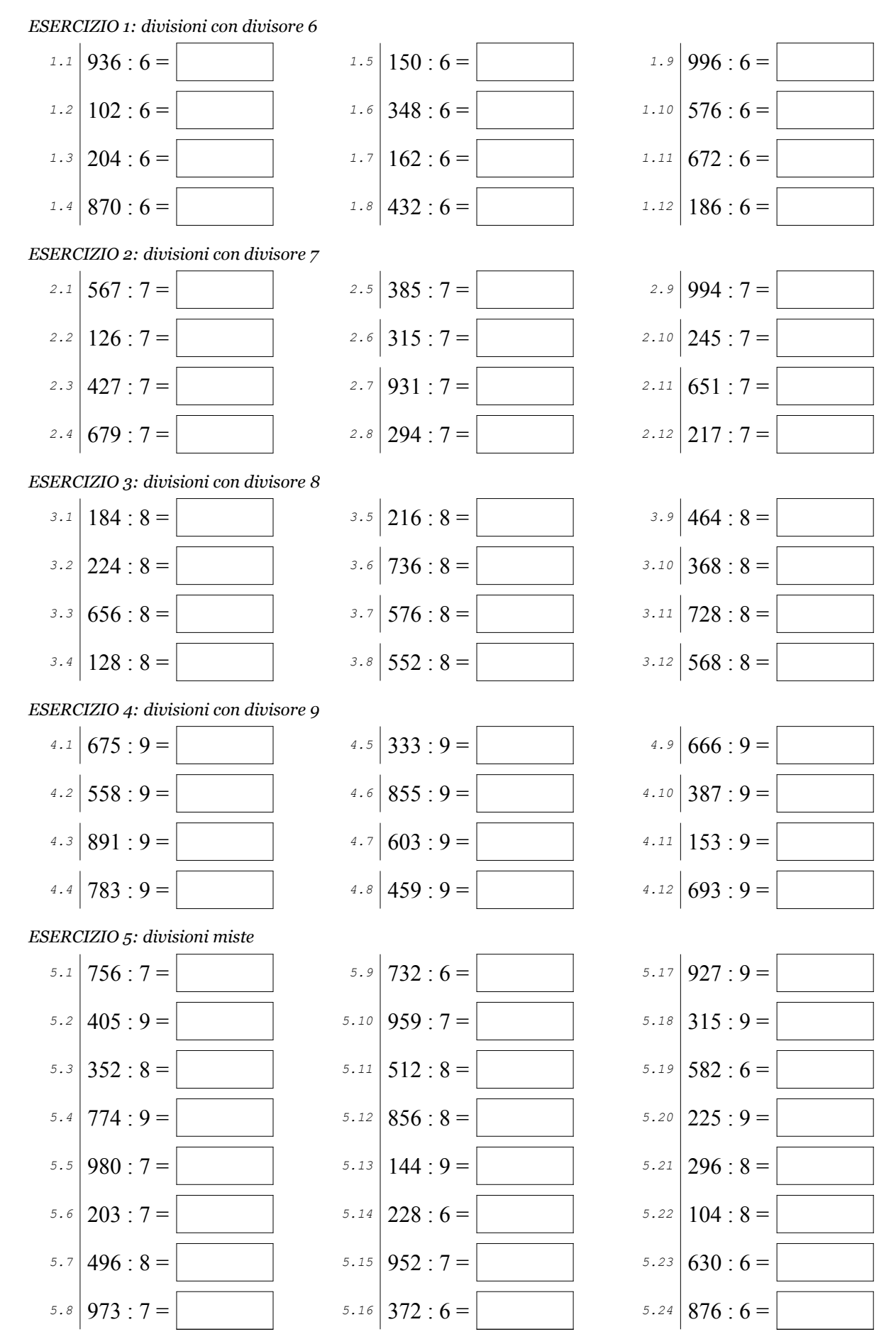

@OSO Antonio Guermani http://antonioguermani.jimdofree.com

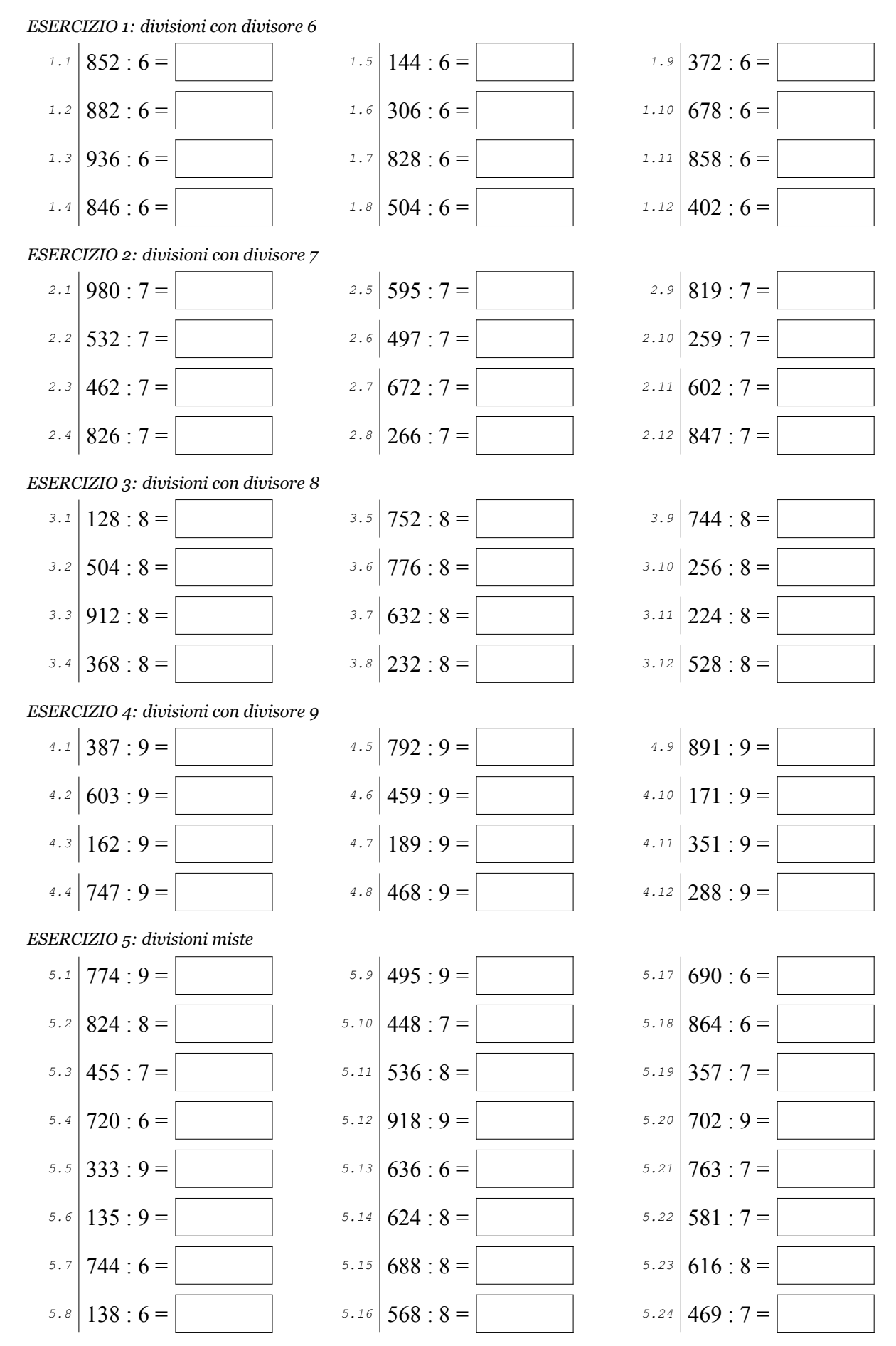

@OSO Antonio Guermani http://antonioguermani.jimdofree.com

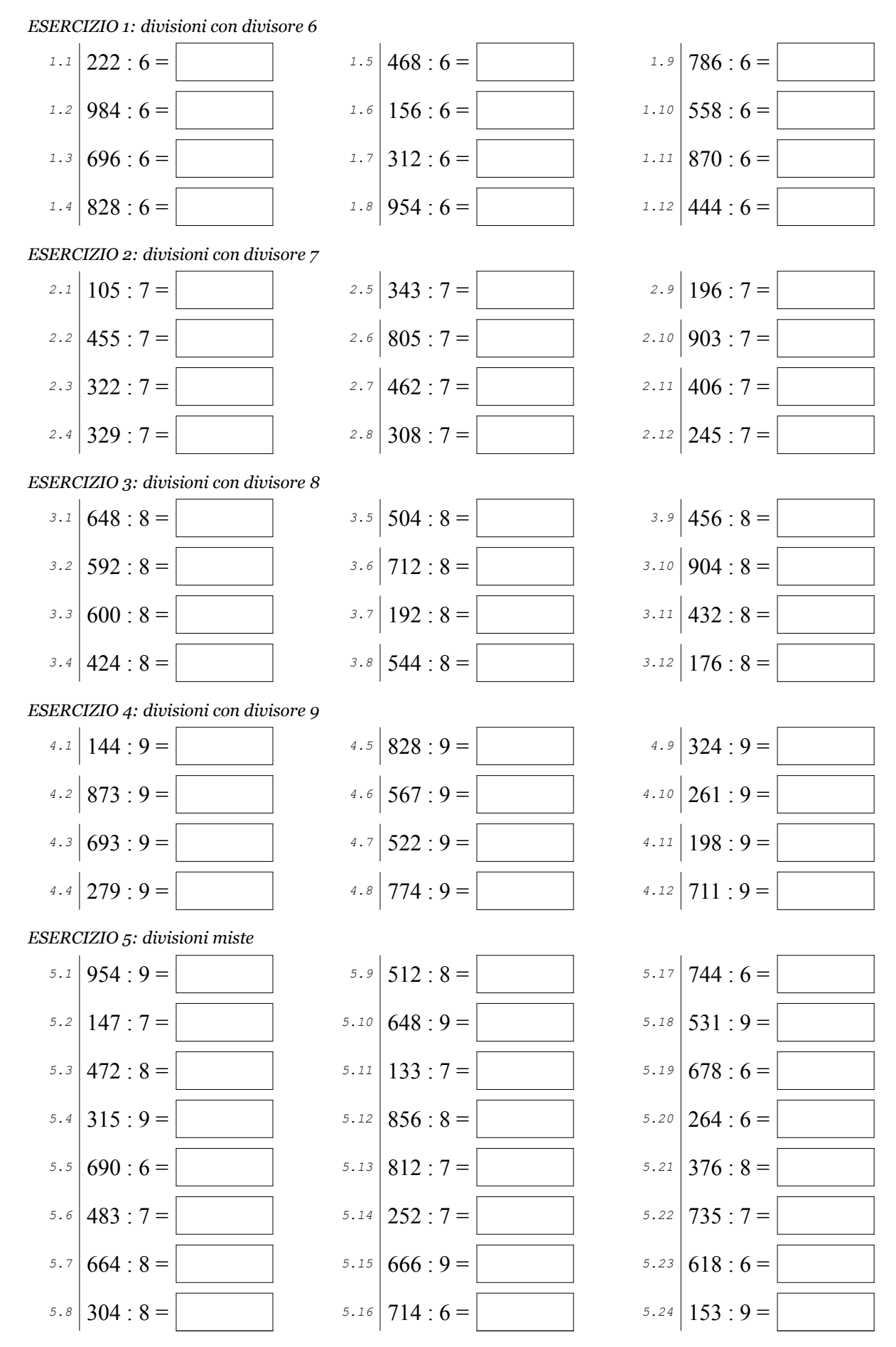

@OSO Antonio Guermani http://antonioguermani.jimdofree.com

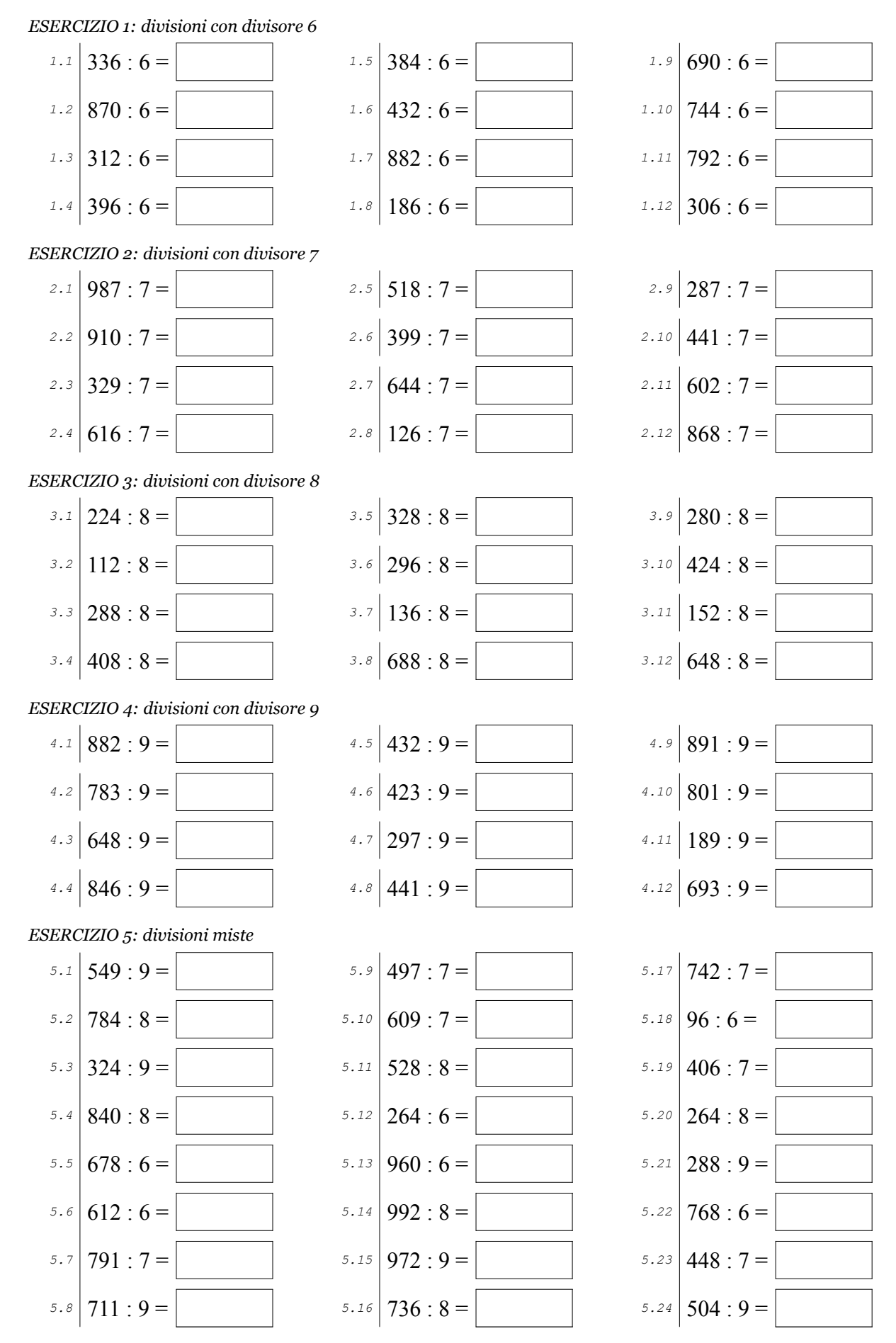

@OSO Antonio Guermani http://antonioguermani.jimdofree.com

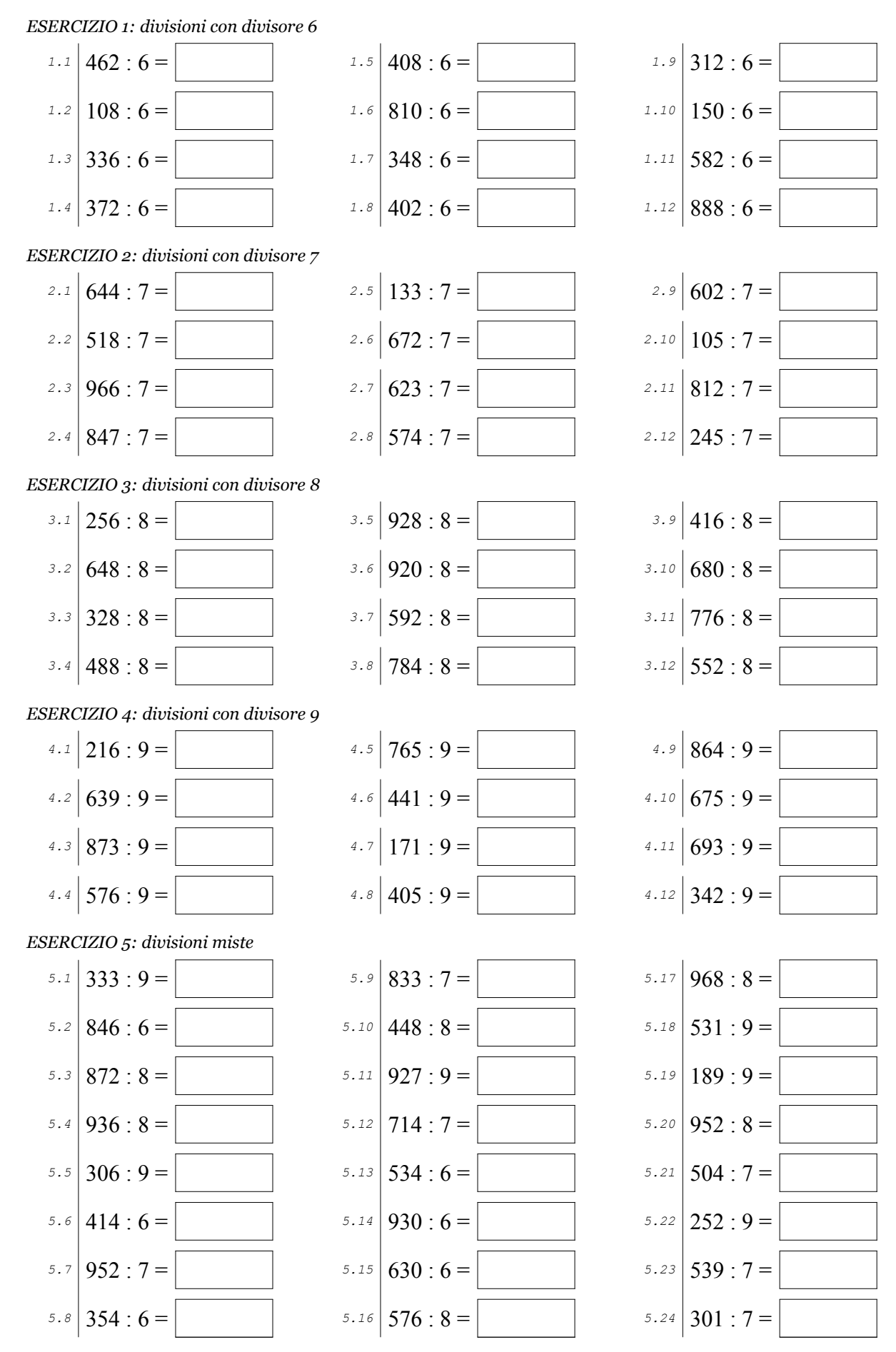

Scheda nº 29

@060 Antonio Guermani http://antonioguermani.jimdofree.com

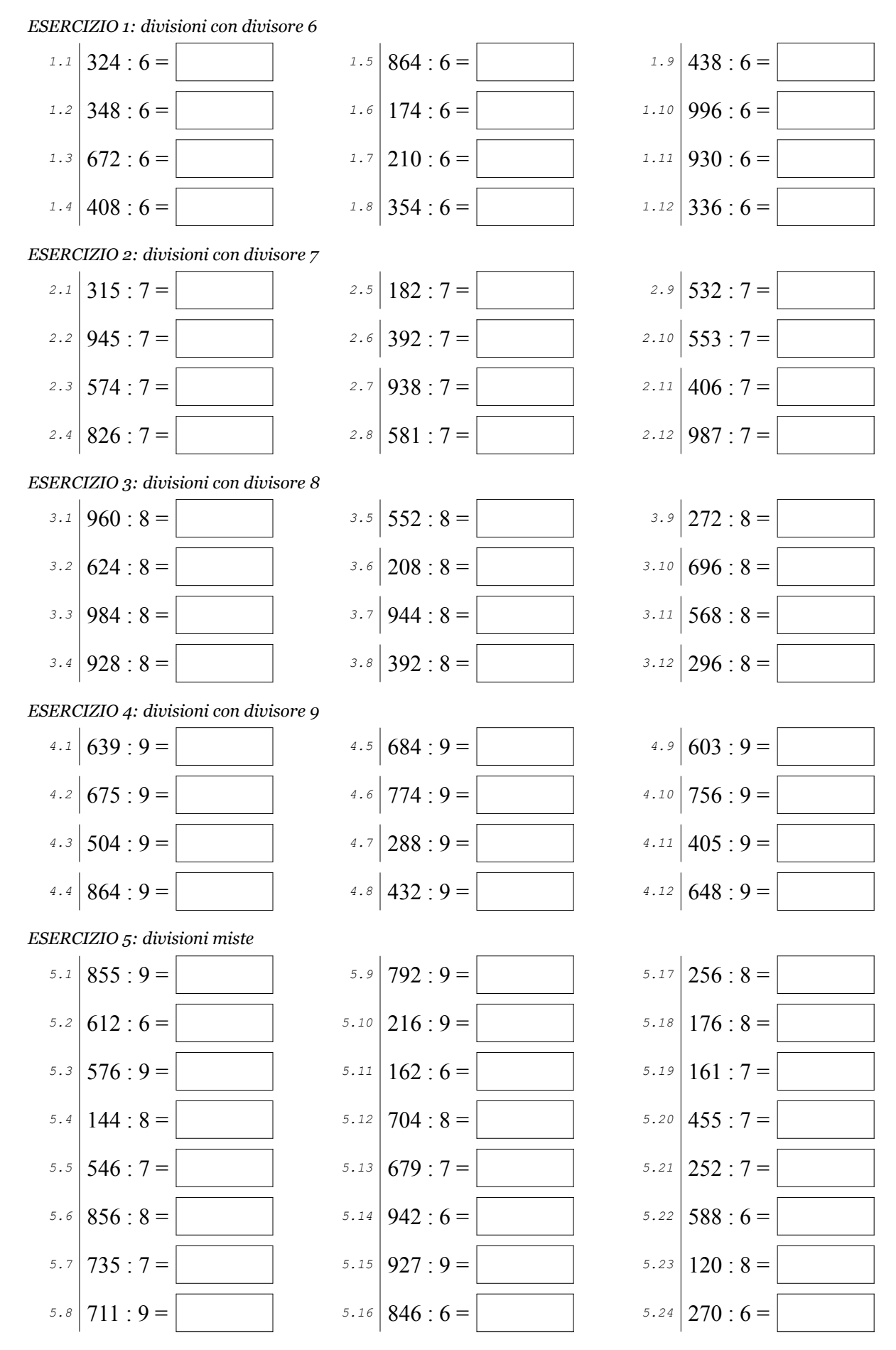

Scheda nº 30

@OSO Antonio Guermani http://antonioguermani.jimdofree.com